## Summer School Mathematik

Diese Lehrveranstaltung richtet sich an Studierende, die sich nach einem ersten Schulabschluß erneut mit Mathematik zu beschäftigen haben. Es wird daher vorausgesetzt, daß die Teilnehmer bereits mit Mathematik Kontakt hatten. Weiters wird berücksichtigt, daß zwischen dem früheren Schulbesuch und dem Neubeginn des Lernens manche Studierende eine verschieden lange Zeit der Berufsausbildung und – tätigkeit hinter sich haben, sodaß die meist auf verschiedenem Niveau stehenden Kenntnisse zum Teil nur mehr in vager Erinnerung sind. Daher ist vieles aufzufrischen und zu ergänzen. Dies geschieht nicht in Form einer reinen Wiederholung, sondern es werden gleichzeitig die Schwerpunkte und das Niveau so gewählt, daß ein gleitender Übergang zu den Vorlesungen aus Mathematik und Statistik möglich sein muß. Um den verschiedenen Vorkenntnissen gerecht zu werden, sind die Inhalte der einzelnen Halbtage - wenn auch aufbauend - in sich abgeschlossen.

Literaturhinweis:

Entsprechende Kapitel aus Mathematiklehrbüchern der AHS, wie z.B.:

Reichel, Hans-Christian u.a.: Lehrbuch der Mathematik. Bd. 4 - Bd. 7, öbv et hpt Verlagsgesellschaft, Wien, 1999.

Clermont, St., Lochems, B., Kamps, U.: Wirtschaftsmathematik, Aufgaben und Lösungen. Oldenbourg

Hülsmann, J., Gamerith, W., Leopold-Wildburger, U., Steindl, W.: Einführung in die Wirtschaftsmathematik, Springer

Luderer, B.: Klausurtraining Mathematik für Wirtschaftswissenschaftler. B. G. Teubner Verlagsgemeinschaft, Stuttgart

Schwarze, J.: Mathematik für Wirtschaftswissenschaftler. Elementare Grundlagen für Studienanfänger. Neue Wirtschaftsbriefe, Herne/Berlin

Schwarze, J.: Mathematik für Wirtschaftswissenschaftler. Band 1: Grundlagen. Neue Wirtschaftsbriefe, Herne/Berlin

Zehfuß, H.: Wirtschaftsmathematik in Beispielen. Oldenbourg

# **Inhaltsverzeichnis**

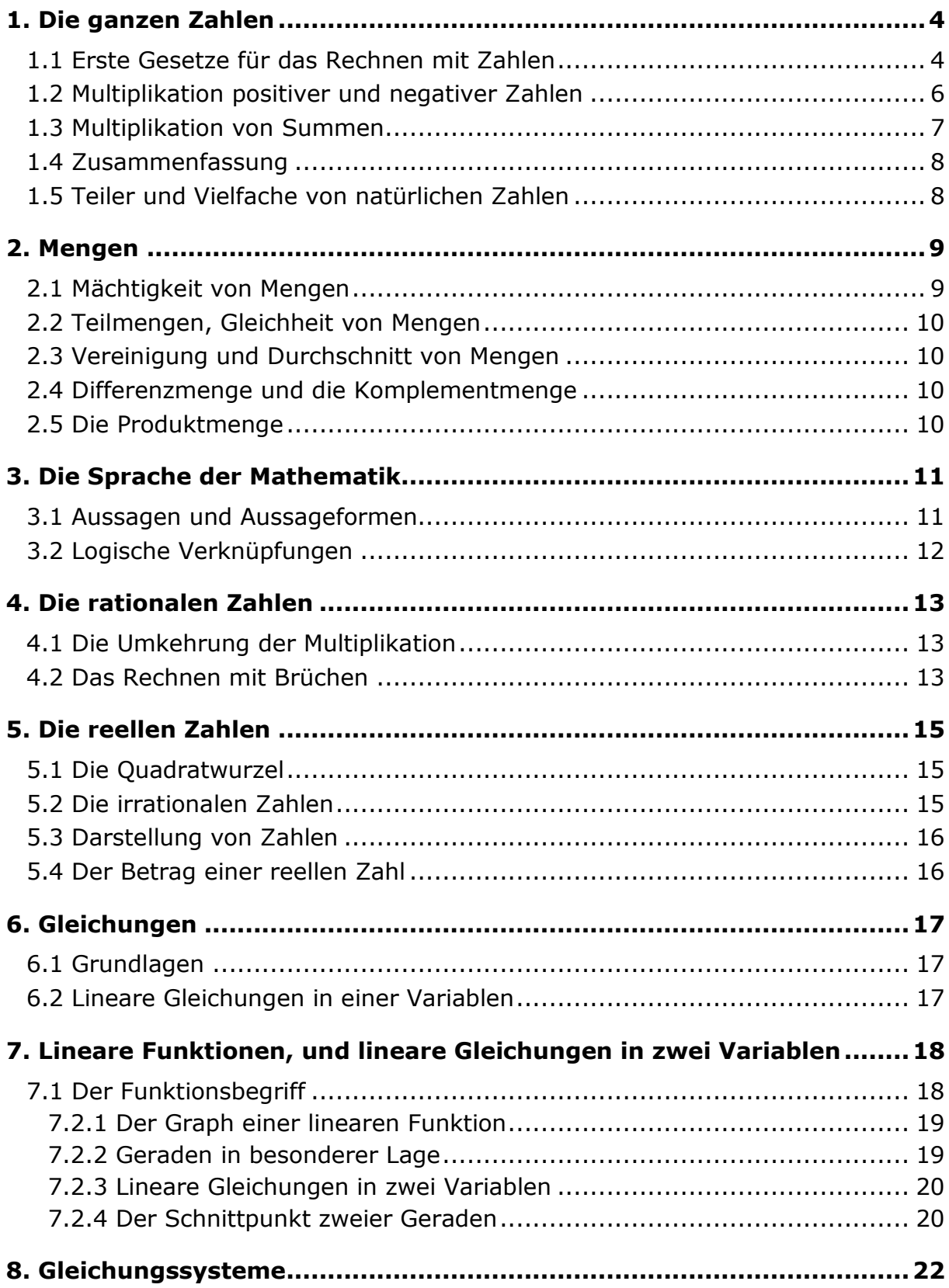

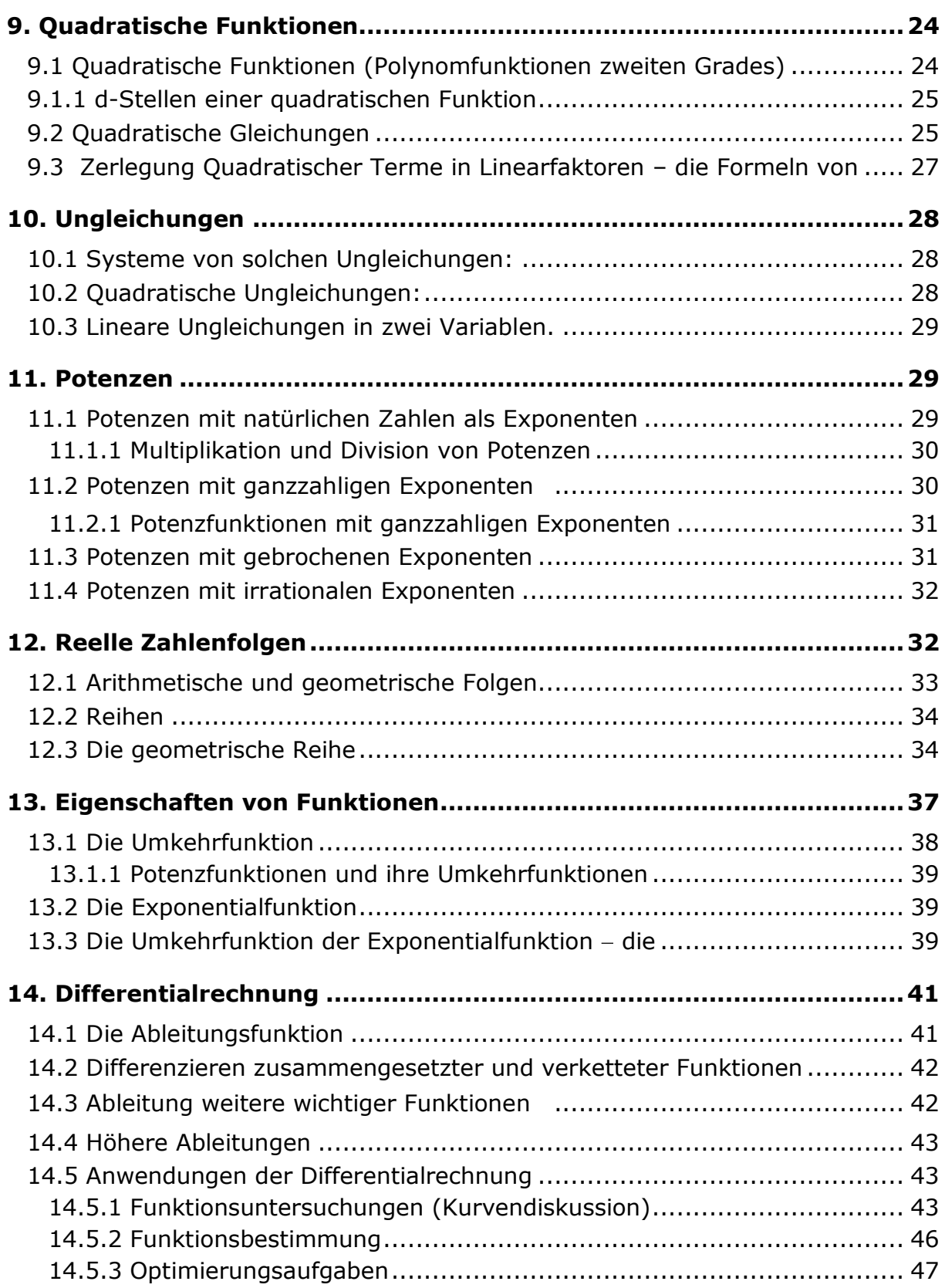

### <span id="page-3-0"></span>**1. Die ganzen Zahlen**

Die Zahlen 0, 1, 2, 3, 4, ... nennt man die **natürlichen Zahlen**. Sie werden mit **N** bezeichnet. Für die natürlichen Zahlen ohne 0, also 1, 2, 3, 4, ... welche man zum Zählen verwendet, schreibt man kurz **N\*.** Manchmal, vor allem in älterer Literatur, werden schon die Zahlen 1, 2, 3, 4, ... ohne der 0, als natürliche Zahlen bezeichnet. Das soll hier nicht geschehen.

Wählt man auf einer Halbgeraden (Strahl) mit dem Anfangspunkt 0 einen beliebigen Punkt 1, und trägt man die Strecke 01 vom Punkte 1 an beliebig oft auf, so ergibt sich ein **Zahlenstrahl**, auf ihm werden die natürlichen Zahlen veranschaulicht.

0 1 2 3 4

Erweitert man nun diesen Zahlenstrahl zu einer Geraden, trägt die Strecke 01 fortlaufend in die andere Richtung auf, und bezeichnet die so erhaltenen Endpunkte der aufgetragenen Strecken mit den Zahlen  $-1$ ,  $-2$ ,  $-3$ ,  $-4$ , ..., so erhält man eine Zahlengerade.

 $-3$   $-2$   $-1$  0 1 2 3

Die Zahlen ..... -4, -3, -2, -1, 0, 1, 2, 3, 4, .... nennt man die ganzen Zahlen und bezeichnet sie kurz mit **Z**. Die Zahlen .....-4, -3, -2, -1 heißen **negative ganze Zahlen**. Die positiven ganzen Zahlen bilden N\*.

Erklärt man in gewohnter Weise Addition und Multiplikation, etwa durch aneinanderfügen von Strecken oder Pfeilen, so lassen sich folgende Gesetzmäßigkeiten erkennen.

### <span id="page-3-1"></span>1.1 Erste Gesetze für das Rechnen mit Zahlen

Durch welche Gesetze erleichtern wir uns das Kopfrechnen? Bei der Addition mehrerer Zahlen rechnet man z.B.

 $12 + 19 + 8 = 12 + 8 + 19 = 20 + 19 = 39$ .

Man erhält dasselbe Ergebnis, als wenn man 19 und 8 nicht vertauscht hätte. Dabei wurde ein erstes Rechengesetz, welches **Vertauschungs- oder Kommutativgesetz** der Addition genannt wird, angewandt. Will man die Allgemeingültigkeit dieses Gesetzes hervorheben, so ersetzt man die Zahlen durch Buchstaben, die **Variable** (auch **Formvariable**) genannt werden. Somit lautet das

### **Kommutativgesetz der Addition**: **Für alle ganzen Zahlen a, b gilt: a + b = b + a**

Hier ist ein neuer Begriff aufgetaucht: Die Variable. Man kann sich eine Variable als eine Art Speicher oder Platzhalter für eine Zahl aus einem vorgegebenen Zahlenbereich vorstellen. Innerhalb ein und derselben Rechnung steht ein bestimmter Buchstabe (die Variable) immer für dieselbe Zahl.

Eine sinnvolle Verbindung von Zahlen, Variablen und Rechenzeichen wird **Term**  genannt. Die Verbindung zweier Terme mittels des Gleicheitszeichen (bzw. Ungleicheitszeichen, wie Kleiner- oder Größerzeichen) nennt man Gleichung (bzw. Ungleichung).

Beispiele für Terme:  $a + b$ ,  $3a + 2b^2$ ,  $x^3 - 8y^3$ , Beispiele für Gleichungen bzw. Ungleichungen:  $2a + 3 = 25$ ,  $2x + 7 > 11$ ,  $7 \le 19$  Aus dem ersten Beispiel ist noch ein weiteres Gesetz erkennbar: Man kann

 $12 + 19 + 8 = 31 + 8 = 39$  oder  $12 + 19 + 8 = 12 + 27 = 39$ 

rechnen. Zuerst wurde 12 + 19 zu einer Summe zusammengefaßt, bei der zweiten Addition 19 + 8. Beide Wege führen zum selben Ergebnis. Offenbar ist es gleichgültig, wie man die Glieder einer aus mehreren Summanden bestehenden Summe zusammenfaßt. Das Zusammenfassen wird durch Klammern gekennzeichnet. Dieses ebenfalls allgemeingültige Gesetzt nennt man

#### **Verbindungsgesetz oder Assoziativgesetz der Addition:** Für alle ganzen Zahlen a, b, c gilt:  $a + b + c = (a + b) + c = a + (b + c)$

Weiters gilt: Für jede ganze Zahl a gibt es genau eine ganze Zahl b derart, daß die Gleichung **a + b = 0** erfüllt ist. Man nennt b die **Gegenzahl** oder das **inverse Element** von a und schreibt für b das Symbol **a**. Auf der Zahlengeraden erhält man die Gegenzahl einer vorgegebenen Zahl durch Spiegelung dieser Zahl an 0.

Beispiel: Die Gegenzahl zu 7 ist  $-7$ , zu  $-5$  ist die Gegenzahl  $-(-5) = 5$ !

Man beachte:  $-a$  ist nur dann eine negative Zahl, wenn a  $> 0$  ist. Die negativen ganzen Zahlen sind die Gegenzahlen der natürlichen Zahlen.

Die Addition einer Gegenzahl  $a + (-b)$  wird kurz als  $a - b$  geschrieben, und diese Operation **Subtraktion** genannt.

Für die Subtraktion von ganzen Zahlen gilt:

 $0 - (-a) = -(-a) = a$ ,  $-(a + b) = (-a) + (-b) = -a - b$ ,

$$
a - (-b) = a + b, (-a) - (-b) = b - a.
$$

Daraus ergeben sich für das Rechnen mit Klammern die folgenden Regeln:

**Für alle ganzen Zahlen a, b, c ist**  $(a + b) - c = a + (b - c) = a + b - c$  $a - (b + c) = (a - b) - c = a - b - c$  und  $a - (b - c) = (a - b) + c = a - b + c$ 

Die obigen Gesetze gelten auch für die Multiplikation.

**Kommutativgesetz der Multiplikation: Für alle ganzen Zahlen a, b gilt: a.b = b.a Assoziativgesetz der Multiplikation: Für alle ganzen Zahlen a, b, c gilt: a.b.c = (a.b).c = a.(b.c).**

Weiters gilt für alle ganzen Zahlen a:  $(-1)$ .a =  $-a$ 

Kommen Addition und Multiplikation in einem Term vor, so gilt:

Die Multiplikation wird vor der Addition ausgeführt.

Zum Beispiel:  $9.6 + 17 = 54 + 17 = 71$ ,  $13 + 5.8 = 13 + 40 = 53$ 

Soll allerdings die Addition vor der Multiplikation ausgeführt werden, so müssen Klammern gesetzt werden.

Zum Beispiel:  $9.(6 + 17) = 9.23 = 207$  oder  $9.(6 + 17) = 9.6 + 9.17 = 54 + 153 = 207$ ,  $(13 + 5) \cdot 8 = 18 \cdot 8 = 144$  oder  $(13 + 5) \cdot 8 = 13 \cdot 8 + 5 \cdot 8 = 104 + 40 = 144$ .

Diese beide letzten Beispiele führen zu einem weiteren Rechengesetz, dem

**Verteilungs- oder Distributivgesetz: Für alle ganzen Zahlen a, b, c gilt**: **a.(b + c) = a.b + a.c** Dieses Gesetz kann man von links nach rechts, als auch von rechts nach links anwenden.

Zum Beispiel:  $3.(5 + 8) = 15 + 24 = 39$  oder  $28 + 35 = 7.(4 + 5) = 7.9 = 63$ .  $15x + 25xz = 5x(3 + 5z)$  oder  $(2u - 5v)$ . 3n = 6un - 15vn.

Im zweiten Fall spricht man von **Herausheben** oder **Faktorisieren**. Diese wichtige Anwendung führt häufig zu Vereinfachungen.

Die Multiplikation mit einer ganzen Zahl kann als wiederholte Addition desselben Summanden gedeutet werden.

Beispiel:  $7 + 7 + 7 + 7 = 4.7$  oder allgemein  $a + a + a + ... + a = n.a$  $n$  *mal* 

Analog schreibt man für die wiederholte Multiplikation  $6.6.6.6.6 = 6<sup>5</sup>$  oder allgemein *a*.*a*.*a*.....*a* = a<sup>n</sup> . a<sup>n</sup>heißt **Potenz**, a die **Basis** und n der **Exponent**!  $\sum_{n=mal}$ 

*Aufgaben:*

- *1. Man forme die folgenden Terme durch Ausmultiplizieren um:*
- *a) (3a + 2b).z + 2a.(c + z) = b) 2z(3a + 5b) =*
- *c*)  $5bx^2(3b + 5bx) = d$  *d*)  $6a^3$ *d*)  $6a^3(a + 3b + 2c) =$
- *2. Man hebe aus den folgenden Termen den größten gemeinsamen Faktor heraus:*
- *a) 8a<sup>2</sup> b 2 + 2a<sup>3</sup>*  $b =$  **b**)  $7ab^2x + 21bx =$
- $\frac{c}{2}$  24x<sup>2</sup>yz + 16xy<sup>2</sup>z<sup>2</sup>  $d$ <sup> $\int$ </sup> 24ab<sup>2</sup>c + 21a<sup>2</sup>b<sup>2</sup>c<sup>2</sup> + 30abc<sup>2</sup> =
- *3. Man setze in Aufgabe 2 für a = 1, b = 2, c = 1, x = 1, y = 2, z = 3 und mache die Probe.*
- *Lösungen: 1a: 5az + 2bz + 2ac ; 1b: 6az + 10bz , 1c: 15b<sup>2</sup> x 2 + 25b<sup>2</sup> x 3 ,*   $1d$ :  $6a^4 + 18a^3b + 12a^3c$ ,  $2a$ :  $2a^2b(4b + a)$ ,  $2b$ :  $7bx(ab + 3)$ , *2c: 8xyz(3x +2yz) , 2d: 3abc(8b + 7bc + 10c)*

<span id="page-5-0"></span>1.2 Multiplikation positiver und negativer Zahlen

Aus der Definition der Subtraktion und dem distributiven Gesetz ergeben sich für die Multiplikation die folgenden Regeln:

Für alle ganzen Zahlen a gilt: **a.0 = 0**.

Umfassender kann man sagen, daß **ein Produkt genau dann gleich Null ist, wenn mindestens ein Faktor gleich Null ist.**

Für alle ganzen Zahlen a, b ist. **(-a).b = -a.b = a(-b) = -(ab)** , sowie **(-a).(-b) = a.b** .

#### *Aufgaben:*

*Man stelle die folgenden Terme ohne Klammern dar und vereinfache diese.*

- *1. 3(–5) – (–4)(–2 – 7) + (–1)(2 – 3) =*
- *2. 2x(–5y) + (–7x)(8x) – (–3y)(–4y) – (–5x)(+6x) =*
- *3. (–2a)(4b)(–3c) + (–b)(3a)(–5c) – (–2c)(–3a)(–b) =*
- *4. 4a(2x – 4a) – (–x)(3x – 2a) – 8a<sup>2</sup> + 9(–x 2 ) =*
- *5. x(–2x–6y) – 5y(7x – 5y) + 4x(2y – x) – 3y(–4x + 7y) =*
- *6. 2z–(x–(y+x–(z+x)–z) =*

$$
Lösungen: 1: -50, 2: -10xy - 26x2 + 12y2, 3: 33abc,4: 6ax - 24a2 - 6x2, 4: -6x2 - 21xy + 4y2, 6: y - x
$$

#### <span id="page-6-0"></span>1.3 Multiplikation von Summen

Die wiederholte Anwendung des distributiven Gesetzes führt zur folgenden Rechnung:

 $(a + b)$ . $(c + d) = a.c + b.c + a.d + b.d$  für alle ganzen Zahlen a,b,c,d.

Man erhält das Produkt zweier Summen, indem man jedes Glied der ersten Summe mit jedem Glied der zweiten Summe multipliziert.

Eine besondere Regel für Differenzen ist nicht notwendig, da jede Differenz (a – b) als Summe (a + (–b)) geschrieben werden kann.

Beispiel:

 $(a + b)(c - d) = (a + b)(c + (-d)) = ac + bc + a(-d) + b(-d) = ac + bc - ad - bd$ . Ein Term der Form (a + b) heißt ein **Binom**.

Es lohnt sich, die folgenden Formeln über Binome zu kennen.

 $(a + b)^2 = a^2 + 2ab + b^2$ ,  $(a - b)^2 = a^2 - 2ab + b^2$ ,  $a^2 - b^2 = (a + b)(a - b)$ .

Diese Formeln werden häufig in beide Richtungen angewandt.

#### *Aufgaben:*

*1. Man stelle die folgenden Terme ohne Klammern dar:*

*a) 2x(4a – 3b) + 3(2ax – 4b) – 2a(2x + 6b) – a(–2b) =*

*b) (–3a)(2a – 4b) – 5b(3b – 2a) – (b – a)(a + b) =*

- *2. Man stelle die folgenden Terme klammerfrei dar und vereinfache sie:*
- *a*)  $(4x + 3y)^2 =$  b)  $(2a 5y)^2 =$  c)  $(-2x + a)^2 =$ *d) (–3a – 2b)<sup>2</sup> = e) (a + 3b)(–2a + 4b) = f) (3x – 6y)(2y – 4x) = g) (–a – 2b)(3b + 7a) = h) (4a – 5)(8 – 3a) – (2a + 4)(5a – 1) = i*)  $(3x-2y)^2 + (-4x-y)^2 - (2x-3y)(2x+3y) =$  *j*)  $x-(y-(x-y)) =$ *k) 2c(3a – 4b) = l) (2a – 3b)(4x – y) = m) (a + b – c)(a – b + c) = n*)...[(a + b) + c].[(a + b) – c] = 0)  $11x^2yz^2 - 13x^2z^2 + 11y^3 - 13y^2 = 0$ *p) (3g – 7h).(4m – 5n) + (2g + h + 3).(5n – 4m) = q) (2 – x + y)(y – 3)(2x + 2) = r) (u – 2v)(–u + 2v) – (3u – (2v + 4u))(3u + (2v + 4u)) = 3. Man stelle die folgenden Terme als Binome oder als Produkt von Binomen dar:*

*a*)  $9a^2 + 24ax + 16x^2 =$  *b*)  $4y^2 - 20xy + 25x^2 =$ *c*)  $16 - 36b^2 =$  d)  $-25a^2 + 4b^2 =$  e)  $-x^2 - 6xy - 9y^2 =$ *f) 12bca – 6ac + 20bcd – 10cd = g) 6au – 2av + 6bu – 2bv = h) ax – ay – bx + by = 4. Man ergänze zu Quadraten: a) 9a<sup>2</sup> + 24ab + ... = (… + …)<sup>2</sup> b) 4x<sup>2</sup> – 20xu + ... = (… – …)<sup>2</sup> Lösungen: 1a: - 10ab – 6bx + 10ax – 12b , 1b: - 5a<sup>2</sup> – 16b<sup>2</sup> + 22ab , 2c: 4x<sup>2</sup> – 4ax + a<sup>2</sup> , 2d: 9a<sup>2</sup> + 12ab + 4b<sup>2</sup> , 2h: - 22a<sup>2</sup> + 29a – 36 , 3b: (2y – 5x)<sup>2</sup> , 3d: (2b – 5a)(2b + 5a) , 3e: - (x + 3y)<sup>2</sup> , 3h: (x – y)(a + b)*

*4a: (3a + 4b)<sup>2</sup>*

### <span id="page-7-0"></span>1.4 Zusammenfassung

Summe und Produkt zweier ganzer Zahlen ist wieder eine ganze Zahl.

Für alle ganze Zahlen a,b gilt das kommutative Gesetz bezüglich der Addition und bezüglich der Multiplikation **a + b = b + a , a.b = b.a**

Für alle ganzen Zahlen a,b,c gilt das assoziative Gesetz bezüglich der Addition und bezüglich der Multiplikation  $(a + b) + c = a + (b + c)$ ,  $(a.b).c = a.(b.c)$ 

Zu jeder ganzen Zahl a gibt es ein **inverses Element ( a)** , sodaß **a + ( a) = 0** ist.

Zu jeder ganzen Zahl a gibt es das **neutrale Element** der Addition, nämlich die Zahl 0, sodaß **a + 0 = a** ist.

Zu jeder ganzen Zahl a gibt es das **neutrale Element** der Multiplikation, nämlich die Zahl 1, sodaß **a.1 = a** ist.

Für alle ganzen Zahlen a,b,c gilt das **distributive Gesetz a.(b + c) = a.b + a.c** .

### <span id="page-7-1"></span>1.5 Teiler und Vielfache von natürlichen Zahlen

In diesem Abschnitt werden nur die natürlichen Zahlen ohne 0 betrachtet.

Sind  $a,b \in N^*$ , dann heißt **a durch b teilbar**, wenn es eine natürliche Zahl v gibt, sodaß a = b.v ist. b nennt man **Teiler** von a, und a ein **Vielfaches** von b. v wird der zu b komplementärer Teiler von a genannt.

Jede natürliche Zahl p>1 die nur durch 1 und sich selbst teilbar ist, heißt **Primzahl**.

Jede Zahl a>1 kann eindeutig (bis auf die Reihenfolge) in ein Produkt von Primzahlen, genannt **Primfaktoren** oder **Primteiler** zerlegt werden (**Primfaktorenzerlegung**).

Beispiel: 1540 = 2.2.5.7.11, 8775 = 3.3.3.5.5.13

Die größte Zahl, die Teiler mehrerer gegebener Zahlen ist, heißt **größter gemeinsamer Teiler** (kurz g.g.T.) dieser Zahlen.

Der größte gemeinsame Teiler mehrerer Zahlen ergibt sich als Produkt jener Primfaktoren, die in all diesen Zahlen enthalten sind.

Die kleinste Zahl größer Null, die durch mehrere gegebene Zahlen teilbar ist, heißt **kleinstes gemeinsames Vielfaches** (kurz k.g.V.) dieser Zahlen.

Das kleinste gemeinsame Vielfache mehrerer Zahlen erhält man als Produkt der Primfaktoren dieser Zahlen, wobei jeder Primfaktor so oft vorkommt, wie er am häufigsten auftritt.

### *Aufgaben:*

- *1. (a) Man bilde g.g.T. und k.g.V.von (120,126) =* 
	- *(b) Man bilde g.g.T. und k.g.V.von (180,504) =*
- *2. Man bilde das g.g.T. und k.g.V. folgender Terme: (a) (25uvwx,15uvx,35vwx), (b) (8xyz+12xy,16uxyz+24uxy), (c) (24(a+c)d,36(a+c)(b+e)d,9d(a+c))*

#### *Lösungen: 1a: 6 und 2520 , 1b: 12 und 7560 , 2a: 5vx und 525uvwx , 2b: 4xy(2z + 3) und 8xyu(2z + 3) , 2c: 3(a + c) und 72d(a + c)(b + e)*

## <span id="page-8-0"></span>**2. Mengen**

Der deutsche Mathematiker Georg Cantor (1845 – 1918) hat den Begriff der Menge folgendermaßen beschrieben:

**Eine Menge ist eine Zusammenfassung bestimmter, wohlunterschiedener Objekte unserer Anschauung oder unseres Denkens – welche die Elemente der Menge genannt werden – zu einem Ganzen, wobei von jedem dieser Objekte eindeutig feststeht, ob es zur Menge gehört oder nicht.**

Darin bedeutet das Wort wohlunterschieden, daß ein bestimmtes Element nie öfter als einmal vorkommt. Ist a Element einer Menge A, so schreibt man  $a \in A$ , andernfalls  $a \notin A$ .

Beispiel: N ist also die Menge der natürlichen Zahlen, und somit  $23 \in N$ , aber -7 $\notin N$ .

Um zum Ausdruck zu bringen, daß für eine Variable, z.B. a, nur natürliche Zahlen eingesetzt werden dürfen, schreibt man:  $a \in N$ . Man sagt: a ist Element der natürlichen Zahlen.

Mengen können auf verschiedene Arten angegeben werden. Enthält eine Menge nicht allzu viele Elemente, so kann man diese aufzählen. Man spricht von der **aufzählenden Angabe,** z.B.: M = {3,2,6,1 }. Dabei werden die Elemente der Menge in geschwungene Klammern gesetzt.

Kennt man eine charakteristische Eigenschaft, die alle Elemente einer bestimmten Menge (der Grundmenge) besitzen, so kann man durch diese Eigenschaft die Menge angeben bzw. beschreiben. Man spricht von der **beschreibenden Angabe** einer Menge.

Beispiel:  $M = \{x \in N^* | x \text{ ist ein ganzzahliges Vielfaches von } 3\}.$ 

Dadurch ist die Menge M =  $\{3,6,9,12, \ldots\}$  bestimmt.

Diese Menge besitzt unendlich viele Elemente. Man unterscheidet Mengen mit endlich vielen Elementen, die **endlichen Mengen**, und solche mit unendlich vielen Elementen die **unendlichen Mengen**. Wesentlich für die Angabe einer Menge ist, daß man von jedem Element sagen kann, ob es der Menge angehört oder nicht.

### <span id="page-8-1"></span>2.1 Mächtigkeit von Mengen

Zwei Mengen A und B nennt man **gleichmächtig**, wenn man jedem Element der Menge A genau ein Element der Menge B zuordnen kann, und umgekehrt.

Beispiel: M = {a,b,c,d}, K = {1,7,5,3}. Durch die Zuordnung  $a \leftrightarrow 1$ , b  $\leftrightarrow 7$ , c  $\leftrightarrow 5$ ,  $d \leftrightarrow 3$  erkennt man, daß M und K gleichmächtig sind.

Bei endlichen Mengen wird die Mächtigkeit durch die Anzahl der Elemente der Menge, d.h. durch eine natürliche Zahl, die in diesem Zusammenhang Kardinalzahl genannt wird, angegeben. Die Menge der natürlichen Zahlen selbst ist eine unendliche Menge, ihre Mächtigkeit nennt man abzählbar unendlich. Die Mächtigkeit einer anderen unendlichen Menge bestimmt man dann durch Vergleich mit der Menge der natürlichen Zahlen.

Beispiel: Sei N<sup>g</sup> die Menge der geraden natürlichen Zahlen, so kann man die Elemente von N<sup>g</sup> und N folgendermaßen zuordnen:

 $0 \leftrightarrow 0$ ,  $2 \leftrightarrow 1$ ,  $4 \leftrightarrow 2$ ,  $6 \leftrightarrow 3$ ,  $8 \leftrightarrow 4$ ,  $10 \leftrightarrow 5$ ,  $12 \leftrightarrow 6$ , ......

Überraschenderweise gilt daher: N<sub>g</sub> ist gleichmächtig zu N. Man kann sich durch folgende Überlegung von der Richtigkeit dieser Aussage überzeugen: Multipliziert man alle natürlichen Zahlen mit 2, so erhält man genau die geraden Zahlen. Die Multiplikation mit 2 ändert aber die Anzahl der Elemente einer Menge nicht.

### <span id="page-9-0"></span>2.2 Teilmengen, Gleichheit von Mengen

Vergleicht man im vorigen Abschnitt N<sub>a</sub> und N, so erkennt man: Jedes Element von  $N_q$  ist Element von N, aber nicht jedes Element von N ist auch Element von N<sub>g</sub>. Man nennt N<sup>g</sup> eine (echte) **Teilmenge** von N. Allgemein formuliert man:

Die Menge A heißt Teilmenge der Menge B (im Zeichen: ⊂), wenn jedes Element **von A auch Element von B ist.** 

**Ist A** $\subset$ **B und B** $\subset$ **A, so heißen die Mengen A und B gleich und man schreibt A = B.** Will man zum Ausdruck bringen, daß A Teilmenge von B und A ungleich B , also A **echte Teilmenge** von B ist, so schreibt man  $A \subseteq B$ .

### <span id="page-9-1"></span>2.3 Vereinigung und Durchschnitt von Mengen

Unter der **Vereinigungsmenge** zweier Mengen A und B versteht man die Menge aller Elemente, die zu A oder zu B gehören.

Man schreibt kurz:  $A \cup B = \{x | x \in A \text{ oder } x \in B\}$ 

Achtung: Man unterscheide dieses "oder" vom ausschließenden "(entweder) oder"! Unter dem **Durchschnitt** (der Durchschnittsmenge) zweier Mengen A und B (im Zeichen  $A \cap B$ ) versteht man die Menge aller Elemente, die zu A und zu B gehören. Man schreibt kurz:  $A \cap B = \{x | x \in A \text{ und } x \in B\}$ 

Das folgende Beispiel führt auf einen wichtigen Sonderfall.

Sei A =  $\{3,4,5\}$  und B =  $\{1,2,7\}$ , so besitzen A und B kein gemeinsames Element. In diesem Fall sagt man, daß man als Durchschnitt die **leere Menge** erhält und schreibt  $A \cap B = \{\}.$ 

Die leere Menge enthält daher kein Element, sie ist Teilmenge einer jeden Menge. Die Menge aller Teilmengen einer Menge M nennt man **Potenzmenge** von M (kurz P(M)).

Der Potenzmenge einer Menge gehören immer die leere Menge und die Menge selbst an.

Zum Beispiel: Sei M =  $\{2,5,7\}$ , so lautet die Potenzmenge

 $P(M) = \{\{\}, \{2\}, \{5\}, \{7\}, \{2,5\}, \{2,7\}, \{5,7\}, \{2,5,7\}\}$ .

### <span id="page-9-2"></span>2.4 Differenzmenge und die Komplementmenge

Unter der **Differenzmenge** zweier Mengen A und B (im Zeichen A\B) versteht man die Menge aller Elemente von A, die nicht Elemente von B sind.

Man schreibt kurz  $A\Bbb B = \{x \mid x \in A \text{ und } x \notin B\}$  und liest auch A ohne B.

Ist B⊂A, so wird die Differenzmenge A\B auch als Komplementmenge von B bezüglich A bezeichnet. Man schreibt dafür B'<sub>A</sub> oder  $B_{\scriptscriptstyle A}$  .

### <span id="page-9-3"></span>2.5 Die Produktmenge

Sind A und B zwei Mengen, so heißt die Menge aller **geordneten Paare (a,b)** mit a∈A und b∈B, das **kartesische Produkt** oder die **Produktmenge** von A und B. Man schreibt AxB (gelesen A kreuz B) und definiert wie oben

 $AxB = \{(a,b) | a \in A \text{ und } b \in B\}$ .

*Aufgaben:*

- *1. N<sup>u</sup> = {1,3,5, ... } sei die Menge der ungeraden natürlichen Zahlen, Ng = {0,2,4,6, ... } die der geraden natürlichen Zahlen. Welche Beziehungen bestehen zwischen den Mengen N, Nu und Ng. Man vergleiche ihre Mächtigkeiten.*
- *2. Welche der oben erklärten Beziehungen bestehen zwischen den folgenden Mengen:*  $A = \{3.5, 6.4\}$ ,  $B = \{x \in N | 4 \prec x \text{ und } x \prec 11\}$ ,  $C = \{9.10, 6.5, 7.8\}$ , und N.
- *3. E = {x N|x≤5}, F = {x N|3≤x≤10}, G = {x N|x>10}, man bestimme: a*  $E \cup F$ ; b)  $E \cup G$ ;  $F'$ <sub>*N*</sub>; c)  $E \cap F$ ; e)  $F \cap G$ ; f)  $E'$ <sub>*N*</sub>; q)  $E \setminus F$ ; h)  $F \cup G$ ; i)  $F \setminus F$ .

## <span id="page-10-0"></span>**3. Die Sprache der Mathematik**

### <span id="page-10-1"></span>3.1 Aussagen und Aussageformen

Ein sprachlicher Satz wird **Aussage** im mathematischen Sinn genannt, wenn man von ihm sagen kann, daß er entweder wahr oder falsch ist.

Beispiel: 3 ist eine Primzahl ; 18 ist ungerade ; –2 ist eine natürliche Zahl, sind Aussagen. Keine Aussagen sind die Sätze: Geben Sie mir bitte den Bleistift; Wie viele Seiten hat dieses Buch? Viel Freude beim Lesen dieses Buches!

Anders verhält es sich mit den folgenden Termen:  $2x + 3 = 17$ ;  $x > 7$ ;  $2x + 1 \ge 5$ .

Hier kann nicht gesagt werden, daß diese Terme wahr oder falsch seien. Setzt man jedoch für die Variablen Zahlen einer vorgegebenen **Grundmenge** oder **Definitionsmenge** (die Definitionsmenge ist jene Teilmenge der Grundmenge für deren Elemente die Terme erklärt – definiert – sind) ein, so erhält man in jedem Fall eine wahre oder eine falsche Aussage.

Die Terme selbst haben nur die Form einer Aussage. Man nennt sie daher **Aussageformen** und schreibt dafür kurz T(x) oder a(x).

Zahlen, die in eine Aussageform eingesetzt, eine wahre Aussage ergeben, nennt man **Lösungen** der entsprechenden Gleichung oder Ungleichung. Alle Lösungen ergeben die **Lösunsmenge**.

### **Quantoren:**

Eine Aussageform wird nicht nur durch die Belegung der Variablen mit Elementen der Definitionsmenge zu einer Aussage, sondern auch durch so genannte Quantifizierung. Die Aussageform a(x) wird durch die vorangestellte Wendung "für alle x" oder "es gibt ein x" quantifiziert.

Das Zeichen " $\forall$ " heißt Allquantor und bedeutet "für alle". Für alle x gilt die Aussage  $a(x)$  schreibt man kürzer:  $\forall$  x gilt  $a(x)$  oder:  $a(x)$ .

Das Zeichen " 3" nennt man Existenzquantor und steht für " es gibt". Es gibt ein x, für das die Aussage a(x) gilt schreibt man kurz:  $\exists x: a(x)$ .

Beispiele: Die Aussageform wird durch die Formulierung "für alle x gilt" oder kurz  $\forall$  x:(x + 3 = x + 3) zur Aussage.

Aus der Aussageform  $7 + x = 40$  kann man eine Aussage bilden, indem man "es gibt (existiert) ein x so, dass  $7 + x = 40$  gilt" formuliert. Kurz schreibt man  $\exists x:(7 + x = 40)$ .

### <span id="page-11-0"></span>3.2 Logische Verknüpfungen

Aus zwei Aussagen kann man eine neue Aussage bilden, indem man sie z. B. durch die Worte "und" oder "oder" verknüpft.

#### **Die logische Disjunktion:**

Beispiel: Aussage A: Herr Huber hat einen Hund.

Aussage B: Herr Huber hat zwei Töchter.

Die neue Aussage C: Herr Huber hat einen Hund **oder** zwei Töchter, entsteht durch **logische Disjunktion** (auch Adjunktion genannt) der Aussagen A, B und wird mit  $A \vee B$  bezeichnet. Das Zeichen  $\vee$  (lat. vel) bedeutet das nicht ausschließende "oder".

Die Disjunktion  $A \vee B$  (lies A oder B) ist wahr, wenn wenigstens eine der Aussagen A,B wahr ist, sie ist falsch, wenn beide falsch sind.

### **Die logische Konjunktion:**

Die Aussage D: Herr Huber hat einen Hund **und** zwei Töchter – entsteht, indem man die Aussagen A, B mit "und" verknüpft. D nennt man eine **logische Konjunktion** der Aussagen A, B und schreibt  $A \wedge B$ .

Die Konjunktion A<sub>A</sub>B (lies A und B) ist genau dann wahr, wenn **sowohl** A als auch B wahr ist. Sie ist falsch, wenn wenigstens eine der beiden Aussagen falsch ist.

Von besonderer Bedeutung ist die Verknüpfung von Aussagen durch den Folgerungsbegriff.

#### **Die Folgerung oder Implikation:**

Beispiel: Aussage A: Ich gehe durch den Regen.

Aussage B: Ich werde nass.

Die aus A, B gebildete Aussage C: Wenn ich durch den Regen gehe, werde ich nass, nennt man Implikation.

Die Aussage aus A **folgt** B ist genau dann falsch, wenn A wahr und B falsch ist. In allen anderen Fällen ist sie wahr. A heißt **hinreichende** Bedingung für B und B **notwendige** Bedingung für A. Statt der Formulierung "Aus A folgt B" sagt man auch **A** impliziert B" und schreibt dafür  $A \Rightarrow B$ .

### **Die Äquivalenz:**

Wenn eine Aussage B aus einer Aussage A folgt und umgekehrt die Aussage A aus der Aussage B, dann nennt man die Aussagen **logisch äquivalent** und schreibt

## $A \Leftrightarrow B$ .

### **Die Negation:**

Aus einer Aussage A kann allein durch **Verneinung** (Negation) eine neue Aussage gebildet werden. Unter der **Negation** einer Aussage A versteht man diejenige Aussage  $\neg$ **A** (gelesen: non A), die falsch ist, wenn A wahr ist, und umgekehrt. Beispiel: Aussage A: 12 ist eine ungerade Zahl.

Aussage A: 12 ist keine ungerade Zahl.

Anmerkung: Die Negation und die Verknüpfungen von Aussagen können auch auf Aussageformen angewandt werden.

## <span id="page-12-0"></span>**4. Die rationalen Zahlen**

### <span id="page-12-1"></span>4.1 Die Umkehrung der Multiplikation

Wie die Addition durch die Subtraktion, so kann die Multiplikation durch die **Division** rückgängig gemacht werden.

Wenn  $c.b = a$  ist, so ist  $c = a:b$ . Die Division ist in Z allerdings nicht immer ausführbar.

D.h. die Gleichung x.b = a hat in Z für a,b  $\in$  Z, b  $\neq$  0 nur dann eine Lösung, wenn b ein Teiler von a ist.

Beispiel: x.3 = 10 , diese Gleichung kann durch keine ganze Zahl gelöst werden. Das gibt Anlaß, die Menge der ganzen Zahlen zu erweitern.

Das Symbol **a/b** sei eine neue Zahl mit der Eigenschaft, daß x = a/b die Gleichung  $x.b = a$  löst.

D.h.  $x.b = a$  gilt genau dann, wenn  $x = a/b$  ist.

Man schreibt  $x.b = a \Leftrightarrow x = a/b$  mit  $b \ne 0$ .

Diese neuen Zahlen **a/b** werden **Brüche** genannt. Hier werden sie als Lösungen bestimmter Gleichungen eingeführt. In dem, für die Division a:b eingeführten Symbol a/b nennt man a den **Zähler** und b den **Nenner**. Die Division durch Null ist nicht möglich!

Besondere Vorsicht ist geboten, wenn im Nenner Terme mit Variablen stehen. Dabei muß dafür gesorgt werden, daß keine Einsetzung gewählt wird, bei der der Nenner gleich 0 wird. Alle Zahlen einer vorgegebenen Grundmenge, für die der Nenner ungleich 0 wird, bilden die so genannte **Definitionsmenge** des Bruches.

### Wann sind zwei Brüche gleich?

Zwei Brüche a/b und c/d sind genau dann **gleich**, wenn a.d und c.b gleich sind.

Man schreibt:  $a/b = c/d \Leftrightarrow a.d = b.c$  für a,b,c,d $\in Z$ , b,d $\neq 0$ .

Weiters gilt:  $a/b < (>)c/d \Leftrightarrow a.d < (>)c.b$ .

Jede ganze Zahl z kann man auch als Bruch z/1 (mit dem Nenner 1) schreiben, d.h. die Brüche schließen die ganzen Zahlen ein. Die Brüche einschließlich der ganzen Zahlen nennt man die Menge der **rationalen Zahlen**, die kurz mit **Q** bezeichnet werden. Somit gilt:  $N \subset Z \subset Q$ .

Jeder rationalen Zahl entspricht ein Punkt auf der Zahlengeraden. Zwischen zwei rationalen Zahlen gibt es beliebig viele weitere rationale Zahlen. Man sagt, die rationalen Zahlen liegen dicht. Dennoch gibt es auf der Zahlengeraden nach Einführung der rationalen Zahlen noch Lücken, d. h. nicht jedem Punkt der Zahlengeraden entspricht eine rationale Zahl.

### <span id="page-12-2"></span>4.2 Das Rechnen mit Brüchen

Aus der Definition der Gleichheit zweier Brüche folgt:

### $(a.k)/(b.k) = a/b$ ,  $a,b,k \in \mathbb{Z}$ ;  $b,k \neq 0$ .

Daher stellen alle Brüche der Form (a.k)/(b.k) **dieselbe rationale Zahl** dar. Hierauf beruhen die bekannten Regeln für das **Erweitern** und **Kürzen** von Brüchen.

**Multiplikation** zweier rationaler Zahlen: Zwei Brüche werden miteinander multipliziert, indem man Zähler mit Zähler und Nenner mit Nenner multipliziert.

*b d a c d c b a* . .*c* für alle a,b,c,d∈Z; b,d≠0 . Sonderfall:  $c.(a/b) = (c/1)/(a/b) = (c.a)/b$  für  $b \ne 0$ .

**Division** zweier rationaler Zahlen: Division als Umkehrung der Multiplikation ergibt  $x.(a/b) = c/d \Leftrightarrow x = (c/d):(a/b) = (c/d)/(a/b)$ .  $x = (c/d).(b/a)$  ist Lösung der obigen Gleichung, also muß **(c/d):(a/b) = (c/d)/(a/b) = (c/d).(b/a)** sein.

Die Division durch einen Bruch kann also durch eine Multiplikation ersetzt werden. Daraus folgt die Regel:

#### **Man dividiert durch einen Bruch, indem man mit seinem Kehrwert multipliziert.**

Beispiel:  $(a + b):c = (a + b).(1/c) = (a/c) + (b/c)$ ,  $(a.b):c = (a.b)/c = a.(b/c) = (a/c).b$ .

Anmerkung: Man dividiert eine Summe, indem man jeden Summanden dividiert. Man dividiert ein Produkt, indem man genau einen Faktor des Produktes dividiert. Die **Addition** rationaler Zahlen:

Für Brüche mit gleichen Nennern gilt **(a/c) + (b/c) = (a+b)/c** .

Besitzen die zu addierenden Brüche verschiedene Nenner, so sind diese, durch Erweitern oder Kürzen, auf gleiche Nenner zu bringen.

**Allgemein gilt: (a/b) + (c/d) = (ad/bd) + (cb/db) = (ad +cb)/bd .**

#### *Aufgaben:*

*1. Man kürze und vereinfache die folgenden Terme:*

a) 
$$
\frac{p^2 - 5p}{p^3} = b
$$
  $\frac{16a^2 - 25}{8a + 10} = c$   $\frac{x^2 - 49}{x^2 - 8x + 7} = d$   $\frac{\frac{n^2 - 9}{8}}{\frac{2n - 6}{4}} = e$   $\frac{x - \frac{100}{x}}{10 - \frac{x^2}{10}}$ 

*2. Man stelle die folgenden Terme mit nur einen Bruchstrich dar, und gebe für jedem Term die größtmögliche Definitionsmenge an:*

a) 
$$
\frac{8a^3 - 4a^4}{9b - 6b^2} \cdot \frac{2b - 3}{8a^2 - 2a^4} =
$$
  
\nb) 
$$
\frac{3a^2b - 3ab^2}{9x^2 - 9y^2} \cdot \frac{a - b}{9y - 9x} =
$$
  
\nc) 
$$
\frac{(u + 5)^2}{6u + 30} \cdot \frac{2u^2 - 10u}{(-25 + u^2)} =
$$
  
\nd) 
$$
3 \cdot \frac{a}{9x^2y} - \frac{2b}{15xy^2} - \frac{7a - 5b}{21x^2y^2} =
$$
  
\ne) 
$$
\frac{5a - 4b}{6b} - \frac{5a - 6b}{3b} + 2b =
$$
  
\nf) 
$$
\frac{4x}{x^2 + 6x + 9} + \frac{3x}{x^2 - 6x + 9} - \frac{5x}{x^2 - 9} =
$$

3. Man dividere die folgenden Terme:  
a) 
$$
(12uv - 18uw + 6ux):3u = b) (16xy - 24y^2 + 8x^2z - 12xyz):(4xz + 8y) =
$$

*Lösungen : 2a :*   $3b(2 + a)$ 2a *, 2b :*   $x + y$ 3ab *, 2c : u/3 , 2d : (35ay – 14bx – 35a + 25b)/105 , 2e: (- 5a + 8b +12b<sup>2</sup> )/6b ,* 2f:  $\frac{2x-0x+100}{(x+2)^2(x-2)^2}$ 3  $\epsilon v^2$  $(x+3)^{2}(x-3)$ 2x 6x 108x *, 3a: 4v – 6w + 2x , 3b: 2x – 3y*

## <span id="page-14-0"></span>**5. Die reellen Zahlen**

### <span id="page-14-1"></span>5.1 Die Quadratwurzel

Die Zahl x heißt **Quadratwurzel** einer Zahl a (a 
go), wenn  $x^2 = a$  und  $x \ge 0$  ist. Das (Quadrat-) **Wurzelziehen** ist die Umkehrung des Quadrierens. Man schreibt  $\mathbf{x} = \sqrt{a} \iff \mathbf{x}^2 = \mathbf{a}$ .

D.h., die positive Zahl, deren Quadrat gleich a ist, nennt man Wurzel aus a.

Achtung: –12 ist nicht  $\sqrt{144}$  und natürlich nicht  $\sqrt{-144}$ , sondern –12 = – $\sqrt{144}$ .

### <span id="page-14-2"></span>5.2 Die irrationalen Zahlen

Das Problem, eine vorhandene Zahlenmenge so zu erweitern, daß eine bestimmte Gleichung lösbar wird, wurde schon bei der Einführung der rationalen Zahlen behandelt.

Man kann zeigen, daß die Gleichung  $x^2 = 2$  in Q keine Lösung besitzt. Um diese Gleichung zu lösen, wird für die Quadratwurzel von 2 das Symbol  $\sqrt{2}$  eingeführt.

Nun soll die Menge der rationalen Zahlen so erweitert werden, daß die Gleichung

 $\mathsf{x}^2$  = a  $\,$  für alle a $\in$  N $_{\rm o}$  lösbar ist. Als Lösung dieser Gleichung führt man analog zur  $\,\sqrt{2}$ das Symbol √*a* ein.

Alle Wurzeln√a, in denen a keine Quadratzahl ist, werden **irrationale Zahlen** genannt. Die Umkehrung gilt allerdings nicht: Nicht jede irrationale Zahl ist eine solche Wurzel. Z.B: e oder π.

Fügt man nun alle irrationalen Zahlen zu den rationalen Zahlen hinzu, so erhält man die Menge der **reellen Zahlen**, die mit **R** bezeichnet wird. In R ist nun die Gleichung  $x^2$  = a für alle a $\in$ N lösbar.

Häufig verwendete Teilmengen von R sind die so genannten **Intervalle**.

Seien r,s  $\in$ R, dann nennt man die Menge

 $[r,s] = \{x \in R \mid r \le x \le s\}$  ein abgeschlossenes Intervall von r bis s,

 $\langle r,s \rangle = \{x \in R | r < x < s\}$  ein offenes Intervall von r bis s, und

 $[r,s] = \{x \in R \mid r \le x < s\}$  sowie ,  $\langle r,s] = \{x \in R \mid r < x \le s\}$  ein halboffenes Intervall. Diese Intervalle nennt man auch beschränkte Intervalle, im Gegensatz dazu heißen die Mengen

 $\langle r, \infty \rangle = \{x \in R \mid r < x\}$  und  $[r, \infty) = \{x \in R \mid r \leq x\}$  ein nach oben unbeschränktes Intervall,  $\langle -\infty, s \rangle = \{x \in R | x < s\}$  und  $\langle -\infty, s \rangle = \{x \in R | x \le s\}$  ein nach unten unbeschränktes Intervall.

Die Menge der reellen Zahlen kann als das Intervall  $\langle -\infty, \infty \rangle$  geschrieben werden. Die Rechenregeln der rationalen Zahlen gelten auch für die reellen Zahlen, man kann daher Quadratwurzeln wie rationale Zahlen addieren, subtrahieren, multiplizieren und dividieren.

Weiters gilt für alle a≥0, b≥0:  $\sqrt{a} \cdot \sqrt{b} = \sqrt{a} \cdot b$  und  $\sqrt[3]{a} = \sqrt[3]{a}$ *a b a* Beispiel:  $3\sqrt{7} + 5\sqrt{7} = 8\sqrt{7}$  aber  $\sqrt{a+b} \neq \sqrt{a} + \sqrt{b}$ 

### <span id="page-15-0"></span>5.3 Darstellung von Zahlen

Die heute gebräuchlichste Art, natürliche Zahlen anzugeben, benützt das **Dezimalsystem** und **arabische Ziffern**. Der Grundgedanke ist der des Stellenwertes, d. h. Ziffern stellen verschiedene Werte dar, je nach der Stelle an der sie stehen. Z. B.:  $7583 = 7.1000 + 5.100 + 8.10 + 3.1$ 

Für rationale Zahlen verwendet man zwei Arten von Darstellungen:

a) Brüche, gebildet aus ganzen Zahlen, z. B.: 35658/546

b) Dezimalbrüche, z. B.: 3/8 = 375/1000 = 0,375 = 1000 5 100 7 10  $\frac{3}{2} + \frac{7}{100} + \frac{5}{1000}$  oder

$$
15/11 = 1,36363636... = 1 + \frac{3}{10} + \frac{6}{100} + \frac{3}{1000} + \frac{6}{10000} + ...
$$

Geht man von der Bruchdarstellung aus, so kommt man mittels Division zu einer Dezimalbruchdarstellung. Dabei gibt es zwei Möglichkeiten

- Nach endlich vielen Schritten erhält man den Rest 0; das Ergebnis der Division ist ein **endlicher Dezimalbruch**. Dieser Fall tritt genau dann ein, wenn der Nenner des Bruches von der Form 2 $^{\sf k}.5^{\sf m}$  mit k,m $\in$ N ist.
- Nach endlich vielen Schritten erhält man einen Rest, der schon früher aufgetreten, aber ungleich Null ist; das Ergebnis der Division ist ein **unendlicher periodischer Dezimalbruch.**

Eine dritte Möglichkeit gibt es nicht.

Irrationale Zahlen, wie √2, *e (dieEulersche Zahl), π* (das für alle Kreise konstante Verhältnis vom Umfang zum Durchmesser), ... können weder durch einen endlichen Dezimalbruch noch durch einen unendlichen **periodischen Dezimalbruch** dargestellt werden. **Irrationale Zahlen** werden durch **unendliche nichtperiodische Dezimalbrüche** dargestellt.

Zusammenfassung: Jede rationale Zahl kann durch einen endlichen oder unendlichen periodischen Dezimalbruch dargestellt werden. Umgekehrt stellt jeder derartige Dezimalbruch eine rationale Zahl dar.

Jede relle Zahl kann durch einen Dezimalbruch dargestellt werden. Umgekehrt stellt jeder Dezimalbruch eine reelle Zahl dar.

Anmerkung: Reelle Zahl bedeutet einfach Dezimalbruch (Dezimalzahl), egal, ob endlicher, periodischer oder unendlicher nicht-periodischer Dezimalbruch.

### <span id="page-15-1"></span>5.4 Der Betrag einer reellen Zahl

Sei auf der Zahlengeraden dargestellt, dann soll der Abstand den a von 0 hat **Betrag von a** genannt und mit **|a|** bezeichnet werden. Da Abstände nicht negativ sein können gilt:  $= |-a| \ge 0$ 

Ohne geometrische Deutung erklärt man den Betrag einer reellen Zahl wie folgt:

Sei  $a \in R$ , so gilt  $|a| =$  $, falls a \leq 0$  $, falls a \geq 0$ *a falls a a falls a* .

## <span id="page-16-0"></span>**6. Gleichungen**

### <span id="page-16-1"></span>6.1 Grundlagen

Unter einer **Gleichung** versteht man zwei Terme, die mit einem Gleichheitszeichen verknüpft sind. Es gibt verschiedene Typen von Gleichungen, zum Beispiel:

5x – 7 = 2x + 18 hier kommt genau eine Variable und diese nur in erster Potenz vor. Solche Gleichungen nennt man **lineare Gleichungen in einer Variablen**;

 $3x^2 + 2x - 15 = 0$ ist eine Gleichung, die ebenfalls nur eine Variable, diese allerdings in zweiter Potenz, enthält. Gleichungen dieser Form nennt man daher **quadratische Gleichungen in einer Variablen**;

3x + 5y – 18 = 0 nennt man eine **lineare Gleichung in zwei Variablen**.

Was bedeutet es eine Gleichung zu lösen?

Besitzt eine Gleichung mindestens eine Variable, so kann man aus einer vorgegebenen Zahlenmenge (der Grundmenge der Gleichung) durch Rechenregeln bzw. logisches Schließen jene Zahlen suchen, die in die Variable eingesetzt, die Gleichung zu einer wahren Aussage werden lassen.

Dieses Aufsuchen von passenden Zahlen nennt man "Lösen" einer Gleichung. Die gefundenen Zahlen selbst nennt man die "Lösungen" der Gleichung, und unter der **"Lösungsmenge"** einer Gleichung in einer Variablen versteht man die Menge aller Lösungen (also aller jener Zahlen, die beim Einsetzen in die Variable eine wahre Aussage ergeben).

Gleichungen in zwei oder mehr Variablen werden als Lösungen **Zahlenpaare** bzw. **n-Tupel** besitzen.

Gleichungen mit derselben Lösungsmenge nennt man "äquivalente Gleichungen". Man erhält sie durch geeignete Umformungen, den sogenannten **"Äquivalenzumformungen"**.

Dabei werden die folgenden Gesetze verwendet:

Für alle  $a,b,c \in R$  gilt:  $a = b \Leftrightarrow a + c = b + c$ .

Für alle a,b,c $\in$ R, c $\neq$ 0 gilt: **a = b**  $\Leftrightarrow$  **a.c = b.c**.

Die Variablen a, b, c können auch Terme sein, wobei zu achten ist, daß nur solche Zahlen eingesetzt werden dürfen, für die die Terme definiert sind.

Die Grundmenge einer Gleichung kann durch die Natur der Aufgabe oder einfach mit der Gleichung angegeben sein. Wenn nichts anderes vorgegeben wird, so soll stets die größtmögliche Menge als Grundmenge G angenommen werden.

Alle jene Zahlen der Grundmenge, für welche die vorhandenen Terme definiert sind, bilden die **Definitionsmenge D**. Folglich ist  $D \subset G$ .

Als Lösungen können nur Elemente der Definitionsmenge in Betracht kommen, für die Lösungsmenge L gilt daher  $L \subset D$ .

<span id="page-16-2"></span>6.2 Lineare Gleichungen in einer Variablen

Durch **Äquivalenzumformungen** werden die linearen Gleichungen in einer Variablen solange umgeformt, bis man eine der drei folgenden Gleichungsformen erhält.

 $x = a$ ,  $a \in R$ . Ist  $a \in D$ , so ist a die einzige Lösung und die Lösungsmenge L =  $\{a\}$ . **0 = a**,  $a \in R$ ,  $a \ne 0$ . In diesem Fall erhält man einen Widerspruch, bzw. eine falsche Aussage. Die Gleichung besitzt keine Lösung, die Lösungsmenge  $L = \{\}$ .

**0 = 0** . In diesem Fall können alle Zahlen der Definitionsmenge für die Variable x eingesetzt werden und man erhält eine wahre Aussage. Die Lösungsmenge L =  $D \subset G$ .

### *Aufgaben:*

*1. Man löse die folgenden Gleichungen in R. a) (x + 2)<sup>2</sup> – 4(2x + 7) = (x – 3)(x – 2) Lösung: x = 30 b*)  $(x + 7)(x - 4) = (x + 5)(x - 2)$  *Lösungsmenge:*  $L = \{\}$ *c)*  $28 - (x - 4)(x - 3) + (2x + 3)(3x - 4) = 4x(5 - x) + (3x - 2)^2$   $L = R$ *d*)  $2 + (x - 3)^2 = (2x - 3)(x - 2) - (x - 4)^2$   $L = \{3\}$  $(e)$   $(x-\frac{1}{2})(\frac{1}{2}x-\frac{1}{2})+\frac{1}{2}(x-4)=(\frac{1}{2}x-2)(x+\frac{1}{2})$ 3  $2(x+\frac{1}{2})$ 2  $(x-4) = (\frac{1}{2})$ 6  $)+\frac{1}{2}$ 3 1 2  $)(\frac{1}{2})$ 2  $(x-\frac{1}{2})(\frac{1}{2}x-\frac{1}{2})+\frac{1}{2}(x-4)=(\frac{1}{2}x-2)(x$ *L = {–2/17} f*)  $3 + (x - 2)/4 = (2x + 6)/6$   $L = \{18\}$ *g*)  $(3x-5)/6x^2 + (3x-1)/3x = -(9-6x)/6x$  *L* = {1/2} *2. Man löse die folgenden Gleichungen in R und gebe die größtmögliche Definitionsmenge an: a) (x + 7)/(x<sup>2</sup> – 4) + (4x – 3)/(4x – 8) = (5 + 3x)/(6 + 3x),D = R\{–2;2}, L = {–106/31} b*)  $1 - x^2/(x^2 - 3x + 2) = 9/(3x - 6) + 1/(x - 1)$   $D = R\{(1, 2\} \ L = \{0\}$ *c)*  $3x = 5x$   $G = Z$ ,  $L = \{0\}$ *d*)  $7x = 7x + 4$ <br> *e*)  $7x - (11 - 2x) = -3 + x$ <br> *G* = *R*, *L* = {*}*<br> *G* = *Z*, *L* = {*1}*  $e)$   $7x - (11 - 2x) = -3 + x$ *f*)  $1/x = 0$  *G = R, D = R\{0} ,L = { } . g*)  $1/(1-x) = 1/(x-1)$ <br>*G = R, D = R* $\{1\}$ , L = { }.

### <span id="page-17-0"></span>**7. Lineare Funktionen, und lineare Gleichungen in zwei Variablen**

### <span id="page-17-1"></span>7.1 Der Funktionsbegriff

Ein Liter Dieseltreibstoff kostet 0,716 €. Tankt man 38,5 Liter, so kann der Preis p = 0,716.38,5 = 27,566 € der Tankfüllung leicht berechnet werden. Zwischen der Anzahl l der Liter des getankten Dieseltreibstoffes und dem zu bezahlenden Preis p besteht ein einfacher Zusammenhang: p = 0,716.l , oder p(l) = 0,716.l . Jeder Literanzahl l wird durch die obige Gleichung (auch **Vorschrift** genannt) genau ein Preis p zugeordnet, man schreibt präziser **[0, 60]** (Tankinhalt) **R +** (Preis);  $I \in [0, 60] \mapsto p \in \mathbb{R}^+$ , oder  $p = p(I)$  und sagt auch I wird auf p **abgebildet**.

Eine wesentliche Eigenschaft einer solchen **Zuordnung** ist ihre Eindeutigkeit. Eine eindeutige Zuordnung dieser Art heißt "Funktion" oder "Abbildung". Allgemein erklärt man den Funktionsbegriff folgendermaßen:

D und M seien zwei nicht leere Mengen, die gleich oder verschieden sein können. Eine Zuordnung f heißt eine Funktion von D nach M genau dann, wenn jedem Element  $x \in D$  genau ein Element  $y \in M$  (y wird auch mit f(x) bezeichnet) zugeordnet wird.

Man schreibt:  $f: D \to M$ ,  $x \mapsto y$ , oder auch  $x \mapsto f(x)$  bzw.  $y = f(x)$ .

f(x) heißt das **Bild** von x, und x nennt man **Urbild** von f(x).

D (auch Df) wird die **Definitionsmenge** der Funktion f genannt. Die Menge **W** (auch Wf) aller Elemente von M, die als Bilder der Elemente von D auftreten, heißt **Wertemenge** (Bildmenge oder Im(f)) der Funktion f. M wird **Wertevorrat** von f genannt. Offenbar gilt  $W \subseteq M$ . Im obigen Beispiel ist D = [0, 60] und M = R<sup>+</sup>. Die Zuordnung  $x \mapsto f(x)$  kann in einfachster Form mit Hilfe einer Tabelle geschehen. Geschieht diese Zuordnung mit Hilfe eines Terms  $f(x)$  (oder mehrerer Terme  $f_i(x)$ ), so wird dieser **Funktionsterm** und die Gleichung y = f(x) **Funktionsgleichung** genannt. Sind D und M Teilmengen von R so spricht man von einer **reellen (reellwertigen) Funktion**.

7.2 Graphische Darstellungen von Funktionen

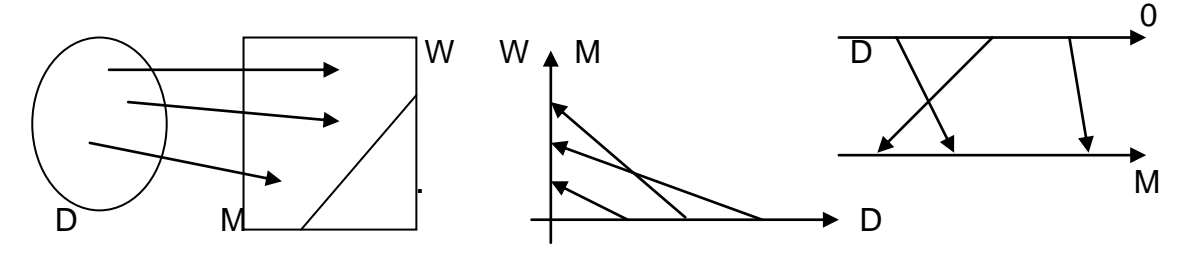

Diese Skizzen sind Veranschaulichungen von Funktionen.

Andere Beispiele findet man in fast jeder Zeitschrift. So werden Kursentwicklungen, Bevölkerungsstatistiken, Produktionskurven u.s.f. als Bilder eines **funktionalen Zusammenhanges** dargestellt. Dabei handelt es sich meist um Darstellungen in einem **kartesischen Koordinatensystem**.

Die Menge **F** =  $\{(x,y) \in \mathbb{R}^2 | x \in D \text{ und } y = f(x)\}$  wird **Graph** der Funktion genannt. Trägt man die Elemente (Zahlenpaare) von F in ein kartesisches Koordinatensystem ein, so erhält man das im folgenden meist verwendete **kartesische Bild** des Graphen. Oft wird dieses kartesische Bild schon als Graph der Funktion bezeichnet.

## <span id="page-18-0"></span>7.2.1 Der Graph einer linearen Funktion

Eine lineare Funktion hat die Form f: D  $\rightarrow$  M, x  $\mapsto$  k.x + d (oder y = k.x + d), mit  $D, M \subset R$ .

Die Elemente des Graphen  $F = \{(x,y) \in R^2 | x \in D \text{ und } y = kx + d\}$  bestimmen in einem kartesischen Koordinatensystem eine Gerade mit folgenden Eigenschaften.

Der Schnittpunkt der Geraden mit der y-Achse besitzt die Koordinaten (0,d).

Der Ausdruck  $[f(x_2)-f(x_1)]/(x_2-x_1)$ , mit  $x_1 \neq x_2$  ist Quotient zweier Differenzen und wird **Differenzenquotient** genannt. Ist f(x) = k.x+d, so gilt für zwei beliebige Punkte  $x_1$ ,  $x_2$   $(x_1 < x_2)$  auf der x-Achse stets

•  $[f(x_2)-f(x_1)]/(x_2-x_1) = [kx_2+d-(kx_1+d)]/(x_2-x_1) = k(x_2-x_1)/(x_2-x_1) = k$ .

k nennt man die **Steigung** der, durch den Funktionsgraphen bestimmten Geraden. Man sagt, die Gerade besitzt die Gleichung  $f(x) = k \cdot x + d$  (oder  $y = k \cdot x + d$ ).

### <span id="page-18-1"></span>7.2.2 Geraden in besonderer Lage

Geraden, die in einem kartesischen Koordinatensystem **parallel** zu einer der Koordinatenachsen liegen, müssen eigens betrachtet werden.

Liegt eine Gerade parallel zur x-Achse im Abstand d, so ist für je zwei verschiedene x-Werte die Differenz der Funktionswerte und somit auch k gleich Null.

Daraus folgt die Gleichung  $f(x) = 0.x + d \Leftrightarrow f(x) = d$  (oder y = 0.x + d  $\Leftrightarrow$  y = d) für eine Gerade parallel zur x-Achse im Abstand d.

Die x-Achse selbst besitzt die Gleichung  $y = 0$  (oder  $f(x) = 0$ ).

Betrachtet man eine im Abstand d zur x-Achse parallele Gerade als Funktionsgraph, so heißt das, daß jedem  $x \in D=R$  derselbe Funktionswert  $f(x) = d$  zugeordnet wird.

Die entsprechende Funktion schreibt man f:  $R \rightarrow R$ ,  $x \mapsto d$ , und nennt sie eine **konstante Funktion**.

Für Geraden parallel zur y-Achse kann keine Gleichung der Form  $y = k.x + d$ angegeben werden. In diesem Falle werden einem bestimmten Wert  $x = c$  unendlich viele reelle Zahlen als Ordinaten zugeordnet. Geraden parallel zur y-Achse können daher nicht als Graphen einer Funktion gedeutet werden. Man kann sie als

Punktmenge  $\{(x,y) | x = c \text{ und } y \in \mathbb{R}\}$  oder einfach mit Hilfe der

Gleichung  $x = c$  (y beliebig) angeben.

Die y-Achse selbst besitzt die Gleichung  $x = 0$ .

### <span id="page-19-0"></span>7.2.3 Lineare Gleichungen in zwei Variablen

Die Gleichung y = k.x + d nennt man eine lineare Gleichung in zwei Variablen. Durch Umformung erhält man die Form  $a.x + b.y = c$ , mit  $a,b,c \in R$ ,  $(a,b,c) \neq (0,0,0)$ . Der oben erwähnte Fall  $a.x = c$  (für b = 0), welchen man nicht durch Umformung aus einer Funktionsgleichung erhält, wird hinzugenommen. Die Grundmenge für eine Gleichung in zwei Variablen ist die Produktmenge RxR (auch  $R^2$  geschrieben).

### <span id="page-19-1"></span>7.2.4 Der Schnittpunkt zweier Geraden

Liegt ein Punkt auf einer Geraden, so erfüllen seine Koordinaten die Gleichung der Geraden und umgekehrt.

Der Schnittpunkt zweier Geraden ist daher jener Punkt, dessen Koordinaten die Gleichungen beider Geraden erfüllt.

D.h. zur Bestimmung des Schnittpunktes muß ein Zahlenpaar mit dieser Eigenschaft gesucht werden.

Beispiel:  $g: y = x/3 + 1$ ,  $h: y = -x + 5$ 

Gesucht ist nun ein Zahlenpaar welches die beiden Gleichungen, man nennt dies ein Gleichungssystem, erfüllt. Man schreibt das Gleichungssystem ohne das "und" wie folgt  $y = x/3 + 1$  (und)  $y = -x + 5$ .

$$
\underline{y = -x + 5}
$$

Durch Gleichsetzen der rechten Gleichungsseiten erhält man den Schnittpunkt S(3,2). Das Zahlenpaar (3,2) heißt Lösung des Gleichungssystems.

*Aufgaben:* 

- *1. Man zeichne die Geraden, die den folgenden Gleichungen entsprechen in ein kartesisches Koordinatensystem ein, und bestimme graphisch sowie durch Rechnung die Koordinaten der Schnittpunkte.*   $q_1$ :  $x - y = -3$ ,  $q_2$ :  $y = -2x + 7$ ,  $q_3$ :  $x + 4y + 8 = 0$
- *2. Eine Leuchtmittelfabrik produziert eine Glühlampe zu variablen Stückkosten zu 0,30 GE. Monatlich entstehen Fixkosten von 26320,- GE. Auf dem Markt wird ein Stückpreis von 1,- GE erzielt. Mit welcher Absatzmenge erreicht diese Fabrik den Break Even Point? (Hinweis: Am Break Even Point ist der Erlös gleich dem Gesamtkosten.): L.: 37600 Stück*

*3. Im Casino soll die Summe von 1790,- € in 20,- € und 50,- € Jeton ausbezahlt werden. Insgesamt sollen 40 Jeton ausgegeben werden.*

*Wie viele 20,- € und 50,- € Jeton werden ausgehändigt?*

*L = {(7, 33)}*

*4. Es wird ein Betrag fest verzinslich zu 6% bei einer Bank angelegt; zum gleichen Zeitpunkt wird ein weiteres Konto mit einem um 15000,. € höheren Betrag eröffnet. Der ebenfalls feste Zinsfuß beträgt hier 6,5%. Nach einem Jahr, indem keine Kontobewegung erfolgte, ist die Gesamtsumme von 37225,- € erwirtschaftet worden.*

*Wie hoch sind die Ausgangsbeträge?*

### *L = {(10000, 25000)}*

*5. Ein Weinhändler bezieht von einer Winzergenossenschaft jedes Jahr einen größeren Posten Wein zu einem Gesamtpreis von 4800.- €. In diesem Jahr erhöht der Lieferant allerdings den Preis einer Flasche Wein um 0,64 €. Um auch in diesem Jahr nur 4800,- € auszugeben, senkt der Weinhändler seine Bestellung um 250 Flaschen.*

*Wie hoch waren der ursprüngliche und jetzige Preis einer Flasche Wein; wie viele Flaschen wurden vor bzw. nach der Preiserhöhung bestellt?*

#### *L.:1500 Flaschen zu3,2 €, 1250 Flaschen zu 3,84 €*

*6. Die Baufirma Mörtel bewirbt sich auf eine Ausschreibung hin, ein Gebäude zu errichten. Man kalkuliert für der Erstellung des Gebäudes mit einer bestimmten Zeit. Das Konkurrenzunternehmen Ziegel behauptet, für den gleichen Auftrag 10 Monate weniger zu benötigen. Nachdem beide den Auftrag gemeinsam erhalten haben, benötigen sie eine Zeit von 12 Monaten. Wie viele Monate hätte jedes Unternehmen allein für die Erstellung des Gebäudes benötigt?*

### *L = {(30, 20)}*

*7. Eine Baumaschine mit den Anschaffungswert von 60000,- € soll in acht Jahren voll abgeschrieben werden. Die Abschreibung soll linear erfolgen, d. h. der Abschreibungsbetrag soll sich im Abschreibungszeitraum nicht ändern. Welche lineare Funktion lässt sich mit dem Buchwert (Restwert) der Maschine in Abhängigkeit von der Zeit aufstellen? Wie hoch ist der Buchwert (Restwert) am Anfang des siebenten Jahres?*

### *L.: 15000,- GE*

*8. Ein Betrieb geht von monatlichen fixen Kosten von 105000,- € aus. Die proportionalen Kosten betragen pro Mengeneinheit 15,- €. Zu erstellen sind die Geraden der fixen, der variablen und der Gesamtkosten in einem kartesischen Koordinatensystem (bis 3000 Mengeneinheiten).*

*9. In einem Betrieb werden monatlich 3500 ME (Mengeneinheiten) eines Gutes hergestellt (modellhaft wird wieder ein "Ein-Produkt-Betrieb" angenommen). Die Gesamtkosten dafür betragen 53000,- GE (Geldeinheiten). Nach einer Ausweitung der Produktion auf 4250 ME entstehen Gesamtkosten von 58625,- GE monatlich. Gehen Sie davon aus, saß sich die Gesamtkosten proportional zur Ausbringungsmenge entwickeln. Welche lineare Kostenfunktion beschreibt den Verlauf der Gesamtkosten des* 

*Betriebes? Zu bestimmen sind die variablen Stückkosten, die fixen Kosten und schließlich die Gleichung der Gesamtkostenfunktion.*

*10.In einem Unternehmen soll die Produktion eines neuen Artikels aufgenommen werden. Dazu werden dem Unternehmen alternativ zwei Herstellungsverfahren angeboten, die sich aus Kostensicht wie folgt unterscheiden:*

*Bei Fertigung nach Verfahren A fallen monatlich fixe kosten von 6250,- GE an. Die proportionalen Kosten betragen 0,75 GE.*

*Bei Verfahren B ergeben sich 9000,- GE fixe Kosten monatlich und 0,50 GE proportionale Kosten.*

*Es ist ein Fertigungsvergleich durchzuführen. Unter welchen Voraussetzungen ist welches Verfahren günstiger?*

*L.: Verfahren A ist für weniger als 11000 Einheiten günstiger.*

### <span id="page-21-0"></span>**8. Gleichungssysteme**

Ein System von zwei linearen Gleichungen in zwei Variablen zu lösen heißt jenes Zahlenpaar zu suchen, welches beide Gleichungen erfüllt. Dabei verwendet man die schon bekannten Regeln

 $a = b \Leftrightarrow a + c = b + c$ ,  $a = b \Leftrightarrow ac = b.c$ .  $a = b$  und  $c = d \Rightarrow a + c = b + d$  für alle a,b,c,d $\in$ R.

Beispiel:  $4x - 3y = 17$   $4x - 3y = 17$   $4x - 3y = 17$  $2x - y = 7$   $(-2)$   $\Leftrightarrow$   $-4x + 2y = -14$   $\Leftrightarrow$   $-y = 3$  und  $x = 2$ . Als Lösungsmenge erhält man  $L = \{(2,-3)\}\.$ 

Ein System zweier linearer Gleichungen in zwei Variablen hat allgemein die Form  $a_1x + b_1y = c_1$  mit  $(a_i,b_i,c_i) \neq (0,0,0)$ , i = 1,2  $a_2x + b_2y = c_2$ 

Ist  $a_1b_2 - a_2b_1 \neq 0$ , so besitzt das Gleichungssystem genau eine Lösung.

Für  $a_1b_2 - a_2b_1 = 0$  sind zwei Fälle zu unterscheiden:

- a)  $a_1c_2 a_2c_1 = b_1c_2 b_2c_1 = 0$ , d.h. eine Gleichung ist ein Vielfaches der anderen Gleichung, und die entsprechenden Geraden fallen zusammen.
- b)  $a_1c_2 a_2c_1 \neq 0$  oder  $b_1c_2 b_2c_1 \neq 0$ , d.h. die beiden Gleichungen widersprechen sich, und somit ist die Lösungsmenge L ={}. Die entsprechenden Geraden sind parallel, aber nicht ident.

Sind c<sub>1</sub> und c<sub>2</sub> gleich 0, so nennt man das Gleichungssystem **homogen**, andernfalls **inhomogen**. Ein homogenes Gleichungssystem besitzt immer die Lösung L = {(0,0)}, der obige Fall b) kann dabei nicht vorkommen.

Lösungsmethoden für lineare Gleichungssysteme: Von den obigen Beispielen wurde das Erste mit Hilfe der **Gleichsetzungsmethode**, das Zweite mit der Methode der **gleichen Koeffizienten** gelöst. Beim **Einsetzungsverfahren** drückt man aus einer Gleichung eine Variable explizit aus, und setzt diese Variable in die andere Gleichung ein. Ein für alle Fälle taugliches und auch verallgemeinerungsfähiges Verfahren ist das **Gaußsche Eliminationsverfahren**, welches hier in einer einfachen Form dargestellt wird.

 $a_1x + b_1y = c_1$   $(-a_2)$   $a_1x + b_1y = c_1$  $a_2x + b_2y = c_2$   $(a_1)$   $\Leftrightarrow$   $y = (c_2a_1-a_2c_1)/(b_2a_1-a_2b_1)$ 

Den so erhaltenen Wert für y in die erste Gleichung eingesetzt ergibt eine Lösung für  $x = (b_2c_1-c_2b_1)/(b_2a_1-a_2b_1)$ 

Beispiel einer Verallgemeinerung auf drei Variable:

 $3x + 4y + 3z = 1$  . 2 .1  $3x + 4y + 3z = 1$  $2x - y - z = 6$  (-3)  $\Leftrightarrow$  11y + 9z = -16 .5  $\Leftrightarrow$  $x + 3y + 2z = -1$  . (-3)  $-5y - 3z = 4$  .11  $3x + 4y + 3z = 1$  $11y + 9z = -16$  $12z = -36$   $\implies$   $z = -3$ ,  $y = 1$ ,  $x = 2$ , bzw.  $L = \{(2, 1, -3)\}$ 

Kann dieser Lösungsweg nicht kürzer geschrieben werden? Dieser Einwand ist berechtigt, wenn man von vornherein weiß, daß das Gleichungssystem eindeutig lösbar ist. Ansonsten kann man leicht zu Fehlschlüssen gelangen.

#### *Aufgaben:*

- *1. Man löse die folgenden Gleichungssysteme in R<sup>2</sup> :*
- *a) 5x – 3y = 1 b) 3x + 4y = –10 c) x + 2y = 5*  $3x + 2y = 12$   $2x + y = 0$   $2x + 4y = 9$  $L = \{2, 3\}$   $L = \{2, -4\}$   $L = \{\}$
- *2. Eine Geschenkpackung enthält 3 Flaschen Rasierwasser, 4 Flaschen Parfum und kostet 52,- €. Eine andere Packung enthält 4 Flaschen desselben Rasierwassers, 3 Flaschen desselben Parfums und kostet 50,9.- €. Wie viel kostet eine Flasche Rasierwasser und wie viel eine Flasche Parfum?*
- *3. Zwei Gefäße enthalten ungleich viel Wasser. Aus dem ersten Gefäß wird so viel Wasser in das zweite gegossen, wie schon drinnen ist. Hierauf gießt man vom zweiten Gefäß so viel in das erste, wie in ihm verblieben ist. Führt man diesen Vorgang ein drittes und ein viertes Mal durch, so sind in jedem Gefäß 16 Liter Wasser. Wie viel Wasser war am Anfang in jedem der beiden Gefäße?*
- *4. Man löse die folgenden Gleichungssysteme im R<sup>3</sup> :*

 *a) x – y + 2z = 3 b) 3x – y + 4z = 8*  $3x - 2y + z = 2$   $L = \{(-1, -2, 1)\}$   $x + y - 3z = 1$   $L = \{(2, 2, 1)\}$  $3x + y - z = -6$   $4x - 5y + 2z = 0$ 

- *5. Wie viel Liter 20%-iger und wie viel Liter 50%-iger Alkohol wird für 6 l 32%-igen Alkohol benötigt?*
- *6. In einem Lager befinden sich 6000 Schrauben, von denen ein Teil zu 0.05 € und ein Teil zu 0,08 € pro Stück eingekauft wurde. Die Schrauben werden zu 0,07 € pro Stück weiterverrechnet. Bei welchen Mengen von 0,05 € Schrauben bzw. von 0,08 € Schrauben werden durch diesen Verrechnunspreis die Einkaufspreise vollständig weiterverrechnet?*
- *7. Gibt A von dem Geld, das er in der Tasche hat, an B 2 €, so hat B dreimal so viel wie A. Gibt B an A 3 €, so hat A dreimal so viel wie B. Wie viel Geld hat jeder?*

### <span id="page-23-0"></span>**9. Quadratische Funktionen – Quadratische Gleichungen in einer Variablen**

<span id="page-23-1"></span>9.1 Quadratische Funktionen (Polynomfunktionen zweiten Grades)

Eine Funktion f:  $R \rightarrow R$ ,  $x \mapsto ax^2 + bx + c$  mit a,b,c ER, a $\neq 0$  heißt eine **quadratische Funktion**. Das Bild ihres kartesischen Graphen ist eine **Parabel** (oft auch quadratische Parabel genannt, um von der **kubischen** und anderen Parabeln zu unterscheiden).

a,b,c sind **Parameter**, d.h. Variable, die für eine bestimmte Funktion feste Werte annehmen (z.B. ergibt sich für a=1, b=0, c=7 die Funktionsgleichung f(x) =  $x^2 + 7$ ).

Zunächst werde die Funktion **f: R R, x ax<sup>2</sup>** betrachtet. Der Graph berührt die

x-Achse an der Stelle  $x = 0$ , für a>0 besitzt der Graph nur positive y-Werte, für a<0 nur negative y-Werte.

Der Punkt S(0,0) ist der **Scheitel** dieser Parabel. Mit P(x,f(x)) ist auch R(–x,f(–x)=f(x)) Element des Graphen der Funktion  $f(x) = ax^2$ .

Gilt allgemein bei einer Funktion  $f(-x) = f(x)$  für alle  $x \in D$ , so heißt die Funktion **symmetrisch** bezüglich der y-Achse.

Der Graph der Funktion **f: R→R, x→ax<sup>2</sup> + c** geht durch Verschiebung um c parallel zur y-Achse aus dem Graphen der Funktion mit der Funktionsgleichung  $f(x) = ax^2$ hervor. Der Scheitel dieser Parabel hat daher die Koordinaten S(0,c).

Die allgemeinste Form  $f(x) = ax^2 + bx + c$ , mit a,b,c $\neq 0$ , der Funktionsgleichung führt durch Umformung zu

 $f(x) = a(x^2 + bx/a + c/a) \implies f(x) = a[(x + b/2a)^2 + (c/a - b^2/4a^2)]$  $f(x) = a(x + b/2a)^2 + (c - b^2/4a)$ . |f(x)| hat für (x + b/2a) = 0 ein Minimum.

Der Scheitel der Parabel dieser Funktion hat daher die Koordinaten  $S(-b/2a,c-b^2/4a)$ .

*Aufgaben:*

*Man bestimme den Scheitelpunkt der folgenden Parabeln und zeichne die Kurven: a)*  $f(x) = 4x^2 + 6x - 3$  $S(-3/4) - 21/4$ , *b*)  $f(x) = (x - 3)^2/3$ */3 S(3|0) ,*   $f(x) = -7x^2/8 + 3x$  **S(2/3)** 

### <span id="page-24-0"></span>9.1.1 d-Stellen einer quadratischen Funktion

Oft interessiert man sich für jene x-Werte (**Argumente**), für die der Funktionswert f(x) = d ist (d sei eine vorgegebene reelle Zahl). Diese x-Werte der Definitionsmenge der Funktion werden **d-Stellen** genannt. Für d = 0 erhält man die sogenannten **Nullstellen** der Funktion. Diesen entsprechen die Schnittpunkte des Graphen mit der x-Achse des kartesischen Koordinatensystems.

Zur Bestimmung der d-Stellen der Funktion mit der Funktionsgleichung  $f(x) = ax^2 + bx + c$  muß die Gleichung  $ax^2 + bx + c = d$  gelöst werden.

### <span id="page-24-1"></span>9.2 Quadratische Gleichungen

Nach der Umformung  $ax^2 + bx + c = 0 \Leftrightarrow x^2 + bx/a + c/a = 0$  setzt man  $b/a = p$ ,  $c/a = q$ ,

und erhält somit die Gleichung  $x^2 + px + q = 0$ .

Zur Lösung dieser Gleichung unterscheidet man drei Fälle:

Für  $p = 0$  ergibt sich  $x^2 + q = 0 \Leftrightarrow x^2 - (-q) = 0 \Leftrightarrow (x - \sqrt{-q})(x + \sqrt{-q}) = 0$ . Die Wurzeln sind nur für  $q \notin R^+$  definiert, und nur dafür erhält man die Lösungen  $x$  $=\sqrt{-\,}$  oder x =  $\cdot$   $\sqrt{-\,}$  . Man schreibt auch  $x_{1,2} = \pm \sqrt{-\,}$  . Die Lösungsmenge ist dann  $L = \{ \sqrt{-q}, -\sqrt{-q} \}.$ 

Für q = 0 ergibt sich  $x^2 + px = 0 \Leftrightarrow x(x + p) = 0$ . Daraus erhält man die Lösungen  $x = 0$  oder  $x = -p$  und somit die Lösungsmenge L =  $\{0,-p\}$ .

Für a, b,  $c \ne 0$  wird die Gleichung  $x^2 + px + q = 0$  wie folgt umgeformt:  $x^2 + px + q = 0$ 

$$
\Leftrightarrow \quad \left(x + \frac{p}{2}\right)^2 + \left(q - \frac{p^2}{4}\right) = 0 \Leftrightarrow \quad \left(x + \frac{p}{2}\right)^2 - \left(\frac{p^2}{4} - q\right) = 0 \Leftrightarrow \left(x + \frac{p}{2}\right)^2 - \left(\sqrt{\frac{p^2}{4} - q}\right)^2 = 0 \Leftrightarrow
$$
\n
$$
\left[\left(x + \frac{p}{2}\right) - \sqrt{\frac{p^2}{4} - q}\right] * \left[x + \frac{p}{2} + \sqrt{\frac{p^2}{4} - q}\right] = 0 \Leftrightarrow \quad x = -\frac{p}{2} + \sqrt{\frac{p^2}{4} - q} \text{ oder } x = -\frac{p}{2} - \sqrt{\frac{p^2}{4} - q}
$$

(man schreibt kurz  $x_{12} = -\frac{p}{2} \pm \sqrt{\frac{p^2}{p^2} - q^2}$  $\dot{E}_{1,2} = -\frac{P}{2} \pm \sqrt{\frac{P}{4} - q}$ ).

Man ehält als Lösungsmenge  $L = \{-\frac{P}{2} + \sqrt{\frac{P}{A}} - q, -\frac{P}{2} - \sqrt{\frac{P}{A}} - q\}$ 2 4 , 2 4 2  $n^2$  $\frac{p}{2} + \sqrt{\frac{p^2}{4} - q}$ ,  $-\frac{p}{2} - \sqrt{\frac{p^2}{4} - q}$ .

Da das Quadrat einer reellen Zahl immer größer oder gleich 0 ist, muß für die Existenz der Wurzel  $\sqrt{\frac{p^2}{n^2}}-q$ 4 2 , der Ausdruck  $\frac{P}{q} - q \ge 0$ 4 2  $\frac{p^2}{q} - q \ge 0$  sein. Der Term D =  $\frac{p^2}{q} - q$ 4 2 wird **Diskriminante** genannt.

Zusammenfassend kann gesagt werden: Die Quadratische Gleichung  $x^2 + px + q = 0$ besitzt zwei Lösungen, eine oder keine Lösung, genau dann, wenn die Diskriminante  $D = \frac{p^2}{q} - q$ 4 2 größer, gleich, oder kleiner 0 ist!

#### *Aufgaben:*

*1. Man bestimme die Lösungsmenge der folgenden Gleichungen: a)*  $x^2 + 5x - 204 = 0$ , *b)*  $9x^2 - 3x - 2 = 0$ , *c)*  $2x^2 + 6x + 18 = 0$ , *d)*  $x^2 + 2x + 10 = 0$ 

- *2. Der Umsatz eines Unternehmens beträgt 2 000 000,-- €. Im nächsten Jahr steigt er um einen bestimmten Prozentsatz und geht im Jahr darauf um denselben Prozentsatz zurück. Nunmehr beträgt der Umsatz 1 990 200,-- €. Wie groß ist dieser Prozentsatz?*
- *3. Ein Händler kauft für 1080,-- € Kaffee. Nach einer Preiserhöhung von 1,-- € pro kg bekommt er für denselben Betrag 15 kg weniger. Wie hoch ist der ursprüngliche Preis?*

*Lösungen: 1a: L = {-17;12} , 1b: L = {-1/3;2/3} , 1c: L = { } , 1d: L = {-1} ,*  $2: p = 7\%$ ,  $3: p = 8 \epsilon$ .

*4. Ein Anbieter ("Ein-Produkt-Betrieb") erzielt auf dem Markt einen Stückpreis von 2350,- €. Seine monatlichen Fixkosten belaufen sich auf 54000,- €, seine monatlichen variablen Kosten in Abhängigkeit von der Stückzahl x seien*   $K_v(x) = 0.5x^3 - 45x^2 + 1450x$ . *Zu bestimmen sind die monatlichen Stückzahlen für die Gewinnschwellen* 

*(Kosten gleich dem Erlös).*

*x<sup>1</sup> = 30, x<sup>2</sup> = 97,08, (x<sup>3</sup> = - 37,08)*

*5. Für einen Monopolisten (ebenfalls "Ein-Produkt-Betrieb") bestimme sich der Preis in Abhängigkeit von der Nachfrage (Stückzahl) nach p(x) = 357 – 14x . Seine täglichen Fixkosten betragen K<sup>f</sup> = 765,- €, seine täglichen variablen Kosten*   $K_v(x) = x^3 - 15x^2 + 96x$ .

*Zu bestimmen sind die Stückzahlen, die zum Erreichen der Gewinnschwellen notwendig sind.*

*x<sup>1</sup> = 5, x<sup>2</sup> = 15, (x<sup>3</sup> = - 17)*

*6. Ein Industriebetrieb ("Ein-Produkt-Betrieb") bezieht einen Rohstoff zum Einkaufpreis von 1,50 GE pro kg. Für die Herstellung einer Mengeneinheit des Fertigproduktes werden jeweils 2 kg des Rohstoffes benötigt.*

*Weitere variable Kosten pro Mengeneinheit:*

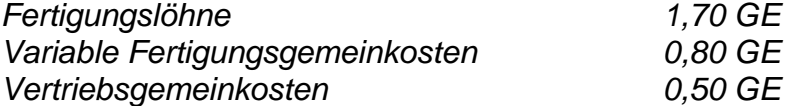

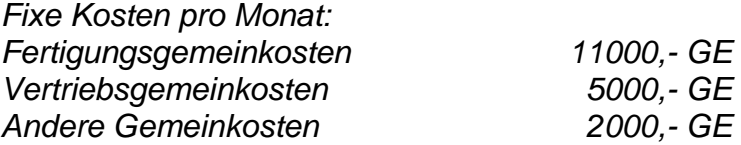

*Der Verkaufpreis einer Mengeneinheit des Fertigproduktes ist mit 12,- GE festgesetzt worden.*

*Zu bestimmen ist die Mengeneinheit, ab der das Unternehmen kostendeckend arbeitet: der Break-Even-Point. Zusätzlich soll die Gewinnfunktion graphisch dargestellt werden.*

*L.: x = 3000*

*7. Die Preis-Absatz-Funktion eines Monopolisten, der nur eine Produktsorte auf dem Markt absetzt, ist im allgemeinen eine fallende lineare Funktion. Für die folgende Aufgabe sei diese gegeben durch die Gleichung p(x) = 10 – 0,01 x . Weiters sind gegeben die variablen Kosten pro ME mit K<sup>v</sup> = 0,5 GE und Fixkosten mit K<sup>f</sup> = 1750,- GE.*

*Man berechne jene Menge, für die der Erlös maximal ausfällt und die Gewinnschwellen.*

*L.: Max Erlös bei 500 ME; die Gewinnschwellen sind bei x<sup>1</sup> = 250, x<sup>2</sup> = 700,*

*8. Für einen Monopolisten bestimmt sich der Preis in Abhängigkeit der Nachfrage (Stückzahl) als p(x) = 357 -14x. Seine täglichen Fixkosten betragen K<sup>f</sup> = 765 GE, seine täglichen variablen Kosten in Abhängigkeit von der Stückzahl*   $K_v = x^3 - 15x^2 + 96x$ .

*Zu bestimmen sind die Gewinnfunktion sowie die Gewinnschwellen!*

*L.: x<sup>1</sup> = 3, x<sup>2</sup> = 15, (x<sup>3</sup> = - 17)*

<span id="page-26-0"></span>9.3 Zerlegung Quadratischer Terme in Linearfaktoren – die Formeln von Vieta

Ein Term in einer Variablen heißt linear, wenn er diese Variable in nur erster Potenz enthält. Er heißt quadratisch, wenn die Variable in zweiter Potenz und nicht höher vorkommt.

Multipliziert man zwei lineare Terme miteinander, so erhält man einen quadratischen Term:  $(x - a) (x - b) = x<sup>2</sup> - (a + b) .x + a.b$ 

Umgekehrt läßt sich ein quadratischer Term  $x^2$  + px + q nur dann als Produkt  $(x - a)(x - b)$  darstellen, wenn das Gleichungssystem  $p = -(a + b)$  und q = a.b nach a und b lösbar ist.

Beispiel:  $x^2 - 6x + 9 = (x - a)(x - b)$ 

 $-6 = -(a + b) \Rightarrow a = 6 - b$ 

9 = a.b  $\Rightarrow$  9 = ( 6 – b ).b  $\Leftrightarrow$  9 = 6b – b<sup>2</sup>  $\Leftrightarrow$  b<sup>2</sup> – 6b + 9 = 0. D.h., b ist eine Lösung der Gleichung  $x^2 - 6x + 9 = 0$ . Analog für a.

Daraus folgt: Ein Quadratischer Term  $x^2$  + px + q ist genau dann in Linearfaktoren zerlegbar, wenn die quadratische Gleichung  $x^2 + px + q = 0$  Lösungen besitzt. Für

Beispiel: Man bilde die Summe

L = {(a,b)} erhält man die Zerlegung 
$$
x^2 + px + q = (x - a)(x - b)
$$
  
Beispiel: Man bilde die Summe  

$$
\frac{3}{x^2 + 4x + 3} + \frac{2}{x^2 - x - 2} = \frac{3(x - 2)}{(x + 1)(x + 3)(x + 2)} + \frac{2(x + 3)}{(x + 1) \cdot (x - 2) \cdot (x + 3)} = \frac{5x}{(x + 1) \cdot (x + 3) \cdot (x + 2)}
$$

*Aufgaben:*

*1. Man löse die folgenden Gleichungen und bestimme vorher die Definitionsmenge:*

(a) 
$$
\frac{x^2 - 6x - 70}{x^2 - 0.5x - 5} - \frac{2}{x + 2} = 0
$$
  
(b) 
$$
\frac{5}{x - 1} + \frac{6}{x + 2} = \frac{10x + 4}{x^2 - 3x + 2}
$$
, (c) 
$$
\frac{x - 2}{x + 2} + \frac{x + 5}{x - 4} = \frac{x^2 - 4x + 12}{x^2 - 2x - 8}
$$

- *2. Man zerlege die folgenden Terme in Linearfaktoren:*
- *a*)  $x^2 + 5x + 1$  *b*)  $3x^2$ *b*)  $3x^2 + 15x + 18$
- *3. Man gebe eine Gleichung an, welche die Lösungen x = -2 und x = 3 besitzt.*

### <span id="page-27-0"></span>**10. Ungleichungen**

Die Frage nach der Definitionsmenge von Wurzeltermen der Art √4x+12, oder√x<sup>2</sup> –16 führt zum Begriff der **Ungleichung**. Gesucht werden dabei alle x∈R für die 4x + 12  $\geq$  0, bzw.  $x^2 - 16 \geq 0$  ist.

Durch Einsetzen erkennt man vorerst die Lösungsmengen L =  $\{x \in R \mid x \ge -3\}$ , bzw.  $L = \{x \in R \mid x \geq 4 \text{ oder } x \leq -4\}.$ 

Will man Ungleichungen systematisch lösen, so sind weitgehend dieselben **Äquivalenzumformungen** wie bei Gleichungen anzuwenden.

Für alle a,b,c  $\in$ R gilt:  $a > b \Leftrightarrow a + c > b + c$ . Für alle a,b,c  $\in$  R, c  $>$  0 gilt:  $a > b \Leftrightarrow a.c > b.c.$ Für alle a,b,c  $\in$  R, c  $\lt 0$  gilt:  $a > b \Leftrightarrow a$ ,c  $\lt b$ ,c.

Ist eine **lineare Ungleichung** in einer Variablen gegeben, so kann diese mit Hilfe der obigen Äquivalenzumformungen immer auf eine der Formen **x <a, x ≤a, x > a, oder x ≥ a** a ∈ R zurückgeführt werden.

<span id="page-27-1"></span>10.1 Systeme von solchen Ungleichungen:

Sind zwei oder mehrere Ungleichungen, die mit "und" oder "oder" verknüpft sind – wie etwa  $x < a \land x > b$  oder  $x < a \lor x < c$  – gegeben, so spricht man von einem **Ungleichungssystem**.

<span id="page-27-2"></span>10.2 Quadratische Ungleichungen:

Die quadratischen Ungleichungen werden hier nur an Hand von Beispielen auf Systeme von linearen Ungleichungen zurückgeführt.

 $x^2 - 5x - 6 > 0 \Leftrightarrow (x - 6)(x + 1) > 0 \Leftrightarrow [(x - 6) > 0 \land (x + 1) > 0] \lor [(x - 6) < 0 \land (x + 1) < 0]$  $\Leftrightarrow$  x <-1 $\vee$  x > 6, daraus ergibt sich die Lösungsmenge L ={x \emetarrow R \equid x \equid -1 \equid x \equid 5}.  $x^2 - 5x + 6 \le 0 \Leftrightarrow (x - 2)(x - 3) \le 0 \Leftrightarrow [(x - 2) \ge 0 \land (x - 3) \le 0] \lor [(x - 2) \le 0 \land (x - 3) \ge 0]$  $\Leftrightarrow$  x  $\ge$  2  $\land$  x  $\le$  3 , daraus ergibt sich die Lösungsmenge L ={x  $\in$  R  $|2 \le x \le 3$ }.

Ungleichungen mit **Absolutbeträgen** werden ebenfalls auf Systeme von linearen Ungleichungen zurückgeführt.

 $|x| < a \Leftrightarrow (x > a) \wedge (x < a) \Leftrightarrow L = \{x \in R \mid -a < x < a\},$  $|x|>a \Leftrightarrow (x<-a)\vee (x>a) \Leftrightarrow L = \{x \in R | x<-a\vee x>a\}$ . Anmerkung: x<sup>2</sup> < (oder =,>) a  $\Leftrightarrow$   $|x|$  < (oder =,>)  $\sqrt{a}$  .

<span id="page-28-0"></span>10.3 Lineare Ungleichungen in zwei Variablen.

Eine Ungleichung der Form  $ax + by > (oder < \geq s)$  c nennt man eine lineare Ungleichung in zwei Variablen. Bei diesen Ungleichungen ist die Grundmenge nicht mehr Teilmenge von R, sondern Teilmenge von RxR.

Für die Ungleichung **ax + by ≤ c** ergibt sich die Lösungsmenge

 $L = \{(x,y) \in R \times R | x \in R \text{ und } y \leq (c - ax)/b\}$ . Das Bild dieser Lösungsmenge ist eine **abgeschlossene Halbebene** deren Grenzgerade die Gleichung ax + by = c besitzt. Das Bild der Lösungsmenge der Ungleichung **ax + by c** ist eine **offene Halbebene.**

*Aufgaben:* 

*1. Geben Sie die folgenden Mengen mit Hilfe von Intervallen an: M*<sub>1</sub> = { $x ∈ R$ | |x| ≤ a},  $M_2 =$ { $x ∈ R$ | |x| ≥ a},  $M_3 =$ { $x ∈ R$ | |x – 5| ≤ 1} *M*<sub>4</sub> = { $x ∈ R$ |  $x ≤ a$ },  $M_5 =$  { $x ∈ R$ |  $x ≥ 7$ },  $M_6 =$  { $x ∈ R$ |  $|x − 5| ≥ 1$ } *M*<sub>7</sub> = { $x ∈ R$ |  $x ≤ 3 ∧ x ≥ 7$ },  $M_8 = {x ∈ R | x ≥ 7 ∨ x ≤ 3}$ ,  $M_9 = {x ∈ R | x ≤ -3 ∨ x ≥ 1}$ *M*<sub>10</sub> = { $x ∈ R$ |  $x ≤ 3 ∧ x ≥ -7$ }

*2. Man skizziere die Lösungsmenge der folgenden Ungleichungen in einem kartesischen Koordinatensystem:*

*a)*  $5x + 4y \le 20$ , *b)*  $3y \ge 6x - 9$ , *c)*  $4x - 3y > 12$ , *d)*  $6x - 9y + 18 \le 0$ , *e) 6y 21 , f) 4x 14* 

*Lösungen: 1: M<sub>1</sub> = [-a;a]*, *M<sub>2</sub> = ]-* $\infty$ *, -a]*  $\cup$  *[a,*  $\infty$  *[, M<sub>3</sub> = [4, 6]* 

### <span id="page-28-1"></span>**11. Potenzen**

<span id="page-28-2"></span>11.1 Potenzen mit natürlichen Zahlen als Exponenten

Für eine n-fach wiederholte Multiplikation desselben Faktors  $a \in R$  schreibt man kurz  $a.a.a.....a = a^n$ , n EN, n 22.  $n$  *mal* 

a n heißt **Potenz**, n **Hochzahl** oder **Exponent** und a wird **Basis** genannt.

a<sup>1</sup> macht nach obiger Definition keinen Sinn (ist kein Produkt ein und desselben Faktors) und wird daher eigens definiert:  $a^1 = a$ .

#### <span id="page-29-0"></span>11.1.1 Multiplikation und Division von Potenzen

Für alle  $n,k \in N$  und alle  $a,b \in R$  gilt:

 $a^n.a^k = a^{n+k}$ ,  $(a^n)^k = a^{n.k} = a^{k.n} = (a^k)^n$ ,  $(a.b)^n = a^n.b^n$ ,  $(a/b)^n = a^n/b^n$   $(b \ne 0)$ Bei der Division sind drei Fälle zu unterscheiden: (1)  $n > k$ :  $a^n/a^k = a^{n-k}$ (2) n < k:  $a^n/a^k = 1/a^{k-n}$ . Um diese Schreibweise zu umgehen führt man die Division  $a^{n}/a^{k} = a^{n-k}$  für (n-k) $\in Z^{-}$  formal ein.  $a^{n-k} = a^{-(k-n)}$  ist noch nicht definiert. Man erklärt daher  $a^{-(k-n)} = 1/a^{k-n}$  und definiert allgemein  $a^n = 1/a^n$ . (3)  $n = k$ :  $a^n/a^k = a^n/a^n = 1$ .

Andererseits erhält man bei formaler Ausführung der Rechenregel für das Dividieren

 $a^n/a^n = a^{n-n} = a^0$  . Folge dessen ist es sinnvoll  $a^0 = 1$  (für alle  $a \in R$ ) zu definieren. Somit gilt für alle n,k $\in$ N und alle a $\in$ R\{0}:  $a^n/a^k = a^{n-k}$ 

#### <span id="page-29-1"></span>11.2 Potenzen mit ganzzahligen Exponenten

Mit Hilfe der vorigen Definitionen kann man nun Rechenregeln für Potenzen wie folgt zusammenfassen: Für alle n,  $k \in \mathbb{Z}$  und alle a,  $b \in R \setminus \{0\}$  gilt:  $a^n.a^k = a^{n+k}, a^n/a^k = a^{n-k}, (a^n)^k = a^{n.k}, (a.b)^n = a^n.b^n, (a/b)^n = a^n/b^n.$ 

*Aufgaben:*

1. Man zeige, daß 
$$
(a^{n})^{k} = (a^{n})^{k} = 1/a^{n.k}
$$
, und  $(1/a^{n}) \cdot a^{k} = 1/a^{n+k} = a^{n+k}$  ist.

*2. Man bringe auf möglichst einfache Form:*  $(a) 3a^3 \cdot 4a^5 + 2a^6 \cdot 6a^2 = , (b) (a^2 - b^2)(3a^3 - 5b) = ,$ (c)  $2x^2y^3(4xy^5 - 2yx^5 + 3x^2y^2) =$ , (d)  $(-a)^{2n+3} \cdot a^{n+1} =$ , (e)  $(-x^{2n})^{2n+1} =$ , (f)  $(-a^{r})^4$   $(-a)^{4r} =$ , (g)  $[(b^3c^2d^5).ab^2c^5]$ .  $[(a^3cd^2).c^7d^3] =$ , (h)  $(-a)^{2r}$ .  $(-a^{2+2}) =$ 

*Achtung: (–a) ist weder positiv noch negativ, erst durch Einsetzen entsteht eine positive oder negative Zahl!*

*3. Man stelle mit positiven Exponenten dar:*

(a) 
$$
-a^2 = , (-a)^2 = , ((-a)^2)^3 = ,
$$
  
\n(b)  $\left(\frac{5a^3b^{-2}}{6x^{-1}y^4}\right)^3 : \left(\frac{12a^4x^{-3}}{10b^2y^{-2}}\right)^4 = ; (c) \frac{a^{-4}b^5}{x^{-3}y^{-2}} \cdot \frac{x^{-2}y^{-1}}{a^{-3}b^6} = ;$   
\n(d)  $\left(\frac{(-a)^3}{(-b)^2}\right)^5 \cdot \left(\frac{b^{-3}}{a^{-2}}\right)^2 =$ 

Lösungen: 2a: 24a $^8$ , 2b: 3a $^5$  – 3a $^3$ b – 5a $^2$ b + 5b $^3$ , 2c: 8x $^3$ y $^8$  – 4x $^7$ y $^4$  + 6x $^4$ y $^5$ , 2d : - a<sup>3n+4</sup> , 2e: - x<sup>2n(2n + 1)</sup> , 2f : a<sup>8n</sup> , 2g : a<sup>4</sup>b<sup>5</sup>c<sup>15</sup>d<sup>10</sup> , 2g: -a<sup>2n + 4</sup>, 3a: -1/a<sup>2</sup>, 1/a<sup>2</sup>, 1/a<sup>6</sup>, 3b: 5<sup>7</sup>b<sup>2</sup>x<sup>15</sup>/6<sup>7</sup>a<sup>13</sup>y<sup>20</sup>, 3c: xy/ab, 3d: -a<sup>9</sup>/b<sup>16</sup>

### <span id="page-30-0"></span>11.2.1 Potenzfunktionen mit ganzzahligen Exponenten

Eine Funktion f: D $\rightarrow$ R, x $\mapsto$  a.x<sup>n</sup> mit n  $\in$  Z, a  $\in$  R\{0} heißt **Potenzfunktion**. Bei den im folgenden angegebenen Funktionen wähle man eine Zahl für k und zeichne die Graphen der linearen Funktion (Potenzfunktionen mit n =1) und von einigen Typen der Potenzfunktionen mit n = 3,2,–2, und –1:

$$
x \mapsto k \cdot x
$$
  
\n
$$
x \mapsto k \cdot x + d
$$
  
\n
$$
x \mapsto k \cdot x + d
$$
  
\n
$$
x \mapsto \frac{k}{x^{2}}
$$
  
\n
$$
x \mapsto \frac{k}{x}
$$
  
\n
$$
x \mapsto k \cdot x^{3}
$$

Die **größtmögliche Definitionsmenge** ist für positive Exponenten R, für negative Exponenten R\{0}. Die Graphen werden Parabeln bzw. **Hyperbeln** genannt. Die Hyperbeln kommen den Koordinatenachsen beliebig nahe, ohne sie jedoch zu berühren. Eine solche Annäherung nennt man **asymptotisch**. Man sagt, die Koordinatenachsen sind **Asymptoten** dieser Hyperbeln.

*Aufgabe: Was bewirkt der Faktor k bei den obigen Potenzfunktionen?*

### <span id="page-30-1"></span>11.3 Potenzen mit gebrochenen Exponenten

Geht man von der Definition einer Potenz aus, so hat a<sup>1/2</sup> keinen Sinn. Aber auch a<sup>-n</sup> bekam erst durch die entsprechende Definitionserweiterung einen Sinn. Nun soll die Definition der Potenz so erweitert werden, daß auch Terme der Form **a p/q** einen Sinn ergeben, wobei alle Rechenregeln über Potenzen ihre Gültigkeit beibehalten müssen.

Demnach muß für alle p, q, n  $\in$  Z, q≠0, a $\in$ R $^*$ <sub>0</sub> gelten, daß  $\left[ \begin{array}{cc} a^{p^{\prime }} \end{array} \right]$  $a^{p/q}$ <sup> $n$ </sup> =  $a^{\frac{p \cdot n}{q}}$  ist.

Für  $p/q = \frac{1}{2}$  und  $n = 2$  bedeutet dies  $\left[a^{1/2}\right]^2 = a^{\frac{12}{2}} = a$ . D.h. man muß a<sup>1/2</sup> so definieren, daß das Quadrat gleich a ist.

Also wird erklärt:  $a^{1/2} = \sqrt{a} = \sqrt[2]{a}$ .

Analog definiert man  $a^{1/n} = \sqrt[n]{a}$  und  $a^{p/q} = \sqrt[q]{a^p}$ !

Achtung: Das Rechnen mit gebrochenen Exponenten ist nur bei nicht negativer Basis zulässig!

Beispiel: 
$$
\sqrt[n]{k\sqrt{a}} = \sqrt[n]{a^{1/k}} = \left(a^{1/k}\right)^{1/n} = a^{\frac{1}{k \cdot n}} = \sqrt[n]{a}
$$
,

*Aufgaben:*

1. Man vereinfache so weit als möglich: 
$$
\sqrt[3]{x^2} \cdot \sqrt[3]{x} =
$$
,  $\sqrt[4]{27a^2b} \cdot \sqrt[4]{3a^2b^3} =$ ,  $\left(a^{\frac{1}{n}}\right)^{\frac{1}{k}} =$ ,  $a^{1/n} \cdot a^{1/k} =$ 

*.*

*2. Teilweise Wurzelziehen bzw. unter die Wurzel bringen eines Faktors*

$$
\sqrt{36a^4b^3} = , \quad \sqrt[4]{x^6 \cdot 625 \cdot y^5} = , \qquad 12.\sqrt{x} = , \qquad 3.\sqrt[3]{x^2 \cdot a} = , \qquad \frac{\sqrt[3]{5^2}}{\sqrt[3]{5}} = ,
$$
  

$$
\frac{x}{\sqrt[3]{x}} = , \quad \frac{7}{\sqrt[7]{x}} = , \quad \frac{\sqrt[4]{7^3}}{\sqrt[4]{7}} =
$$
  
Liösungen: 1: x, 3ab, a<sup>nk</sup>, a<sup>nk</sup>, a<sup>nk</sup>, 2: 6ab\sqrt{b}, 5xy\sqrt[4]{x^2y}, \sqrt{144x}, \quad \sqrt[3]{27x^2a},  

$$
\sqrt[3]{5}, \quad x^{\frac{n-1}{n}}, \quad x^{\frac{6}{7}}, \quad \sqrt{7}
$$

### <span id="page-31-0"></span>11.4 Potenzen mit irrationalen Exponenten

So wie mit rationalen Exponenten lassen sich auch Potenzen mit **irrationalen Exponenten** definieren. Dabei "rückt" man an den irrrationalen Exponenten mit Hilfe rationaler Exponenten immer näher, d.h. man bildet eine **Intervallschachtelung**. Das Ergebnis so einer Intervallschachtelung ist dann die entsprechende Potenz mit irrationalem Exponenten.

Eine genauere Erklärung würde diesen Rahmen sprengen.

Potenzen mit irrationalen Exponenten werden vor allem bei den **Exponentialfunktionen**

**f:**  $R \rightarrow R$ ,  $x \mapsto a^x$  ( $a \in R^+$ ) benötigt.

### <span id="page-31-1"></span>**12. Reelle Zahlenfolgen**

Wird jeder natürlichen Zahl n EN genau eine reelle Zahl a<sub>n</sub> zugeordnet, so spricht man von einer **reellen Zahlenfolge**.

Man schreibt dafür **(an)<sup>n</sup> <sup>N</sup>** , kurz **(an)**, oder **(a0, a1, a2, a3, ... )**.

**a<sup>i</sup>** heißt **i+1-tes Glied** der Folge. Da eine Folge nach obiger Definition unendlich viele Glieder enthält, spricht man auch von einer **unendlichen Zahlenfolge**. Jedes Anfangsstück einer unendlichen Folge, etwa **(a0, a1, a2, ..., ak)** nennt man auch eine **endliche Folge**.

Festlegung von Folgen:

- a) Angabe aller Glieder der Folge (bei endlichen Folgen).
- b) Angabe eines **allgemeinen Gliedes** mit Hilfe eines **erzeugenden Terms**.
- c) Festlegen von Folgen durch **Rekursionsformeln**.
- d) Festlegen von Folgen mittels verbal formulierter Bildungsvorschriften.

#### Beispiele:

- a) Die Folge der Rückzahlungsraten eines Darlehens.
- b) Die Folge mit dem allgemeinen Glied a<sub>n</sub> = (3n + 1)/n<sup>2</sup>, mit n≥1.
- c) Auf Grund der Rekursionsformel  $a_{n+1} = a_n + 3$ ,  $a_0 = -7$ erhält man die Folge (-7, -4, -1, 2, ...).
- d) Mit Hilfe der Rekursionsformel  $a_{n+2} = a_n + a_{n+1}$ ,  $a_0 = 1$ ,  $a_1 = 2$ Erhält man die Folge (1, 1, 2, 3, 5, 8, 13, ...).
- e) Die Folge, der ihrer Größe nach geordneten Primzahlen.

Eigenschaften von reellen Zahlenfolgen: Eine Folge  $(a_n)_{n\in\mathbb{N}}$  heißt

- a) **monoton wachsend**, wenn für alle  $n \in N$  gilt:  $a_{n+1} \ge a_n$ ,
- b) **streng monoton wachsend**, wenn für alle  $n \in N$  gilt:  $a_{n+1} > a_n$ ,
- c) **monoton fallend**, wenn für alle n  $\in$ N gilt:  $a_{n+1} \le a_n$ .
- d) **streng monoton fallend**, wenn für alle  $n \in N$  gilt:  $a_{n+1} < a_n$ .
- e) **nach oben beschränkt**, wenn es eine reelle Zahl A der Art gibt, daß alle Glieder a<sub>n</sub> A sind (A nennt man eine **obere Schranke** der Folge),
- f) **nach unten beschränkt**, wenn es eine reelle Zahl U der Art gibt, daß alle Glieder a<sub>n</sub>  $\geq$ U sind (U nennt man eine **untere Schranke** der Folge),
- g) **beschränkt**, wenn sie sowohl nach oben als auch nach unten beschränkt ist, und
- h) **alternierend**, wenn ihre Folgenglieder abwechselnd positiv und negativ sind.

Häufungspunkt und Grenzwert einer Folge:

Eine Zahl a heißt **Häufungspunkt** einer Folge  $(a_n)_{n\in\mathbb{N}}$ , wenn in jeder noch so kleinen **Umgebung** von a beliebig viele Glieder der Folge liegen.

Besitzt eine Folge nur einen Häufungspunkt a, so wird dieser **Grenzwert** oder **limes** der Folge (a<sub>n</sub>) genannt. Man schreibt:  $\mathbf{a} = \lim_{n \to \infty} (a_n)$  **.** 

Ist a Grenzwert einer Folge, so liegen in jeder Umgebung von a unendlich viele Folgenglieder, jedoch außerhalb davon nur endlich viele.

Eine Folge, die einen Grenzwert besitzt, heißt **konvergent**. Eine Folge mit dem Grenzwert Null nennt man **Nullfolge**. Besitzt eine Folge keinen Grenzwert, so heißt sie **divergent**.

<span id="page-32-0"></span>12.1 Arithmetische und geometrische Folgen

Eine reelle Zahlenfolge  $(a_n)_{n\in\mathbb{N}}$  heißt **arithmetische Folge**, wenn für alle n  $\in \mathbb{N}$  gilt:  $a_n = a_1 + n.d$ , mit  $d \in R$ .

Eine reelle Zahlenfolge  $(a_n)_{n \in N}$  heißt **geometrische Folge**, wenn für alle n  $\in N$  gilt:  $a_n = a_1 \cdot q^n$  für  $q \in R \setminus \{0\}.$ 

Eigenschaften von arithmetischen und geometrischen Folgen:

Eine Folge (a<sub>n</sub>) ist genau dann eine arithmetische Folge, wenn für alle n  $\in$ N  $a_{n+1} = a_n + d$ , mit d  $\in$  R ist.

Eine Folge  $(a_n)$  ist genau dann eine geometrische Folge, wenn für alle n  $\in$  N  $a_{n+1} = a_n$ **q** mit  $q \in R \setminus \{0\}$  ist.

Alle arithmetischen Folgen sind divergent.

Eine geometrische Folge ist genau dann konvergent, wenn  $|q| < 1$  ist. Jede konvergente geometrische Folge ist eine Nullfolge.

Für eine arithmetische Folge (an) ist die Summe der ersten n Glieder

$$
\mathbf{S_n} = \frac{n}{2} \cdot (a_0 + a_{n-1}).
$$

Die Summe s<sub>n</sub> der ersten n Glieder einer geometrischen Folge mit  $a_n = a_0.q^n$ berechnet man nach der Formel **s<sup>n</sup> =**  1 1 1 1  $\begin{array}{cc} 0 & 1-q \\ 1 & q \end{array}$  $a_0 \cdot \frac{q}{q}$ *q*  $a_0 \cdot \frac{1-q}{4}$  $n \qquad n$ .

### <span id="page-33-0"></span>12.2 Reihen

Sei  $(a_n)_{n \in \mathbb{N}}$  eine beliebige reelle Zahlenfolge mit  $s_n = a_0 + a_1 + a_2 + a_3 + ... + a_{n-1}$ . Man nennt s<sub>n</sub> die **n-te Partialsumme** oder **n-te Teilsumme** von (a<sub>n</sub>), und schreibt 1 *n*

$$
kurz \quad \mathbf{S_n} = \sum_{i=0}^{n-1} a_i \; .
$$

Diese Teilsummen s<sub>n</sub> (n 
in N in A in A bilden eine Folge  $(s_n)_{n \in \mathbb{N}^*}$  . Man nennt diese Folge auch die aus der Folge (an) gebildete **Reihe**. Ist (an) eine arithmetische oder geometrische Folge, so spricht man von einer **arithmetischen** oder **geometrischen Reihe**.

Besitzt die Folge (s<sub>n</sub>) der Partialsummen einen Grenzwert **S =**  $\lim_{n\to\infty}s_n$ , so nennt man

S die Summe der Glieder der Folge (an) und schreibt **S = a<sup>0</sup> + a<sup>1</sup> + a2 + ... =**   $i=1$  $a_i$ .

### <span id="page-33-1"></span>12.3 Die geometrische Reihe

Ist  $(a_n)_{n \in N}$  mit  $a_n = a_0 q^n$  eine geometrische Folge und  $(s_n)_{n \in N^*}$  die dazugehörige geometrische Reihe, so gilt:  $(s_n)_{n \in \mathbb{N}^*}$  ist genau dann konveregent, wenn  $|q| < 1$  ist.

Der Grenzwert  $S = \lim_{n \to \infty} s_n =$ *q a* 1 1  $\frac{1}{1}$  heißt Summe der Folgenglieder von (a<sub>n</sub>).

Die unendliche Summe **S = a<sup>0</sup> + a<sup>1</sup> + a2 + a<sup>3</sup> + ...** wird auch **geometrische Reihe** genannt.

### *Aufgaben:*

*1. Im Verlaufe eines Bewerbungsgespräches wird ein Gehaltsangebot gemacht: 1998 ein Anfangsgehalt von 52800,- € ; danach eine jährliche Steigerung um 3200,- €*

*Zu berechnen ist das Gehalt in den Jahren 2001 und 2005! Weiters die Gesamtsumme der Gehälter, die von 1998 bis 2005 verdient werden könnten!*

*L = {(62400, 75200, 512000)}*

*2. Im Verlaufe eines Bewerbungsgespräches wird ein Gehaltsangebot gemacht: 1998 ein Anfangsgehalt von 51500,- € ; danach eine jährliche Steigerung um 5,9%.*

*Zu berechnen ist das Gehalt in den Jahren 2001 und 2005! Weiters die Gesamtsumme der Gehälter, die von 1998 bis 2005 verdient werden könnten!*

### *L = {(51500; 76927,03; 507893,59)}*

- *3. Man verwandle mit Hilfe der Summe einer Geometrischen Reihe eine beliebig gewählte periodische Zahl in eine Bruchzahl*
- *4. Zwei Maschinen mit unterschiedlicher Nutzungsdauer sollen linear auf Null abgeschrieben werden: Maschine A: Anschaffungswert 24000,- GE, Nutzungsdauer 10 Jahre Maschine B: Anschaffungswert 28800,- GE, Nutzungsdauer 8 Jahre. Wann haben beide Maschinen den gleichen Buchwert?*

*L.: Nach 4 Jahren.*

*5. Die Produktion von Fahrradrahmen zweier Typen (Rennmaschine und Mountainbike) von Fahrrädern erfolgt auf zwei Maschinen. Dabei benötigen die beiden Rahmentypen verschiedene Zeiten:*

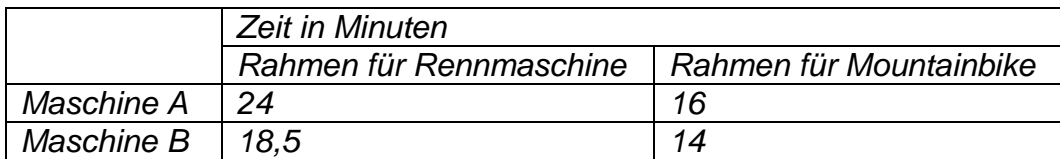

*Maschine A läuft 12 Stunden, Maschine B läuft 10 Stunden am Tag. Wie viele Rahmen beider Typen können unter diesen Bedingungen pro Tag produziert werden?*

*L = {(12, 27)}*

*6. Man bestimme den Grenzwert der folgenden Folgen, und gebe weitere Eigenschaften dieser Folgen an:*

(a) 
$$
\left(\frac{1}{3n+2}\right)
$$
, (b)  $\left(\frac{2-n}{n^2}\right)$  mit n≥1,  
(c)  $\left(\frac{6-3n}{2+4n}\right)$ , (d)  $\left(\frac{(n+1)^3}{2n^4-3}\right)$ 

- *7. Zwischen den Zahlen 8 und 22 sind 3 Zahlen so einzuschalten, daß sie mit den Zahlen 8 und 22 eine endliche arithmetische Folge bilden.*
- *8. Für die mit a<sup>1</sup> = –1 beginnende geometrische Reihe mit dem Quotienten q = 1.01 bestimme man*  40  $i = 10$ *ai .*
- *9. Man betrachtet die geometrische Folge mit dem Anfangsglied a<sup>0</sup> = 5000 und dem Quotienten q = 0,8 . Bilden Sie das Folgenglieg a200, und für die zugehörige geometrische Reihe die vierte Partialsumme S* 4 *.*

*Berechnen Sie die Summe*  12  $i = 4$  $a_i$ !

- *10.Zur geometrischen Folge mit a<sup>0</sup> = 3 und dem Quotienten q = 1.1 bilde man die geometrische Reihe und berechne die ersten fünf Glieder der Folge ihrer Partialsummen.*
- 11. Berechnen Sie die Summen  $\sum (0.7)$ 20  $\sum_{0}^{40}$  (0.7)<sup>n</sup> n *und*  $\sum 6. (0.7)$ 20  $(0.7)^n$ n *.*
- *12.Von einer geometrischen Folge kennt man a<sup>3</sup> = 10 und a<sup>5</sup> = 40 . Man berechne a<sup>1</sup> und den Quotienten q.*
- *13.Eine Bakterienkultur wächst nach der Formel Z<sup>n</sup> = Zo.q<sup>n</sup> (n in Tagen). Man drücke den Prozentsatz, um den die Kultur in einem Tag wächst, durch q aus!*
- 14. Von einer geometrischen Folge kennt man  $a_3 = 2$  und  $a_5 = 1/2$ . Man berechne s<sub>10</sub>!
- *15.Jemand legt zu Beginn eines jeden Jahres ATS 5000,- auf ein Konto. Wieviel Geld hat er am Ende des 10. Jahres, wenn mit 5 % pro Jahr verzinst und ganzjährig kapitalisiert wird.*
- *16.Ein Kapital K<sup>o</sup> = 7000,- ATS wird zu 8 % und ganzjähriger Kapitalisierung angelegt. Wie hoch ist das Kapital nach 5, 10, 15 Jahren? Nach wieviel Jahren werden 100000,- ATS überschritten?*
- *17.Jemand will durch Einzahlen von 5 gleichen Raten am Beginn eines jeden Jahres innerhalb von 5 Jahren ATS 100000,- sparen. Die Bank gibt 6 % jährlich und kapitalisiert die Zinsen jeweils am Ende des Jahres. Wie hoch ist die Rate zu wählen?*
- *18.Für eine Haushaltsversicherung wird eine zu Jahresanfang zahlbare jährliche Prämie von ATS 7680.- vorgeschrieben.*

*Der Versicherungsnehmer möchte aber in vier gleichen Beträgen jeweils zu Beginn jedes Quartals bezahlen.*

*Der Versicherer berechnet für diese Quartals-Zahlungsweise 3 Prozent Zinsen pro Quartal und eine vierteljährliche Verzinsung.*

- *a. Stellen Sie den Zahlungsvorgang und die Verzinsungszeitpunkte deutlich kenntlich auf einem Zeitstrahl dar.*
- *b. Wie hoch ist die Quartalszahlung bei nachschüssiger (dekursiver) Verzinsung ?*

#### *Quartalszahlung =*

*c. Wenn nun die Verzinsung antizipativ erfolgt, um wieviel ist dann die Quartalszahlung höher ?*

#### *Um*

#### *Lösungsvorschlag:*

a. 
$$
r
$$
 r r r  
\n0 1. Q. 2. Q. 3. Q. 4. Q.  
\nb.  $B_{\text{vorsch.}} = r \cdot S_n \cdot q \cdot \frac{1}{q^n} \Rightarrow r = \frac{B_{\text{vorsch.}}}{S_n} \cdot q^{(n-1)}$   
\n $q = 1.03, n = 4$   $S_4 = \frac{1.03^4 - 1}{1.03 - 1}$   $r = 2005.95$ 

*c. Antizipative Verzinsung:* 

 *antizipativer Aufzinsungsfaktor*  q i 1 1 1 0.97 1030927 . . *. Damit r = 2008.59, das sind um 2.64 ATS mehr* 

*Variante zu c.: Gemäß Grundformel antizipativer Verzinsung:*  K K i  $K_1 = \frac{\mathbf{K}_0}{1}$   $\Rightarrow$   $K_0 = K_1 \cdot (1 - i)$  $\frac{1}{1-i}$   $\Rightarrow$   $\kappa_0 = \kappa_1$ (1 ) *und die Addition der abgezinsten Beträge ergibt den Barwert:*   $B = r \cdot (1 + 0.97 + 0.97^2 + 0.97^3)$  daraus: r = 2008.59

### <span id="page-36-0"></span>**13. Eigenschaften von Funktionen**

Die Funktionen f und g seien über demselben Definitionsbereich A erklärt. Dann heißen die Funktionen

 $(f + g)$ : A  $\rightarrow$  **R** mit  $(f + g)(x) = f(x) + g(x)$  die **Summe**,  $(f - g)$  : A  $\rightarrow$  **R** mit  $(f - g)(x) = f(x) - g(x)$  die **Differenz**, (f ·g):  $A \rightarrow R$  mit (f ·g)(x) = f(x)·g(x) das **Produkt** und f g : A\*  $\rightarrow$  **R** mit  $\left(\frac{f}{f}\right)$   $\left[x\right] = \frac{f(x)}{f(x)}$  $(x)$  $\left(\frac{f}{g}\right)\left(x\right) = \frac{f(x)}{g(x)}$  wobei A\*=  $\frac{1}{3} \in A | g(x) \neq 0$  der Quotient der beiden

Funktionen f und g.

Seien f: D  $\rightarrow$  R und g: A  $\rightarrow$  R Funktionen, wobei der Bildbereich Im(g)  $\subset$  D, dann heißt die Funktion (f  $\circ$  g): A  $\rightarrow$  R , erklärt durch (f  $\circ$  g)(x) = f(g(x)) die **zusammengesetzte Funktion** von f und g.

Eine Funktion f:D→R heißt **beschränkt nach oben**, wenn es eine Zahl o gibt, sodaß für alle  $x \in D$ ,  $f(x) \leq o$  ist.

Eine Funktion f:D→R heißt **beschränkt nach unten**, wenn es eine Zahl u derart gibt, daß für alle  $x \in D$ ,  $f(x) \ge u$  ist.

Eine Funktion heißt **beschränkt**, wenn sie sowohl nach oben als auch nach unten beschränkt ist, d.h. es gibt ein beschränktes Intervall [a, b], sodaß  $Im(f) \subset [a, b]$ .

Eine Funktion f: D->R heißt **monoton wachsend**, wenn für alle Argumentwerte  $x_1, x_2 \in D$  gilt:  $x_1 < x_2 \Rightarrow f(x_1) \le f(x_2)$ .

Eine Funktion f:D->R heißt streng monoton wachsend, wenn für alle Argumentwerte  $x_1, x_2 \in D$  gilt:  $x_1 < x_2 \Rightarrow f(x_1) < f(x_2)$ .

Eine Funktion f:D→R heißt **monoton fallend**, wenn für alle Argumentwerte  $x_1, x_2 \in D$  gilt:  $x_1 < x_2 \Rightarrow f(x_1) \ge f(x_2)$ .

Eine Funktion f:D->R heißt streng monoton fallend, wenn für alle Argumentwerte  $x_1, x_2 \in D$  gilt:  $x_1 < x_2 \Rightarrow f(x_1) > f(x_2)$ 

Gegeben sei wiederum eine Funktion f:  $D \rightarrow R$ . Eine Stelle  $x_0 \in D$  heißt **globale Maximalstelle**, wenn  $f(x_0) \ge f(x)$  für alle  $x \in D$ . Der Funktionswert f(x<sub>0</sub>) heißt **globales Maximum**.

Eine Stelle x<sub>0</sub> ED heißt **lokale Maximalstelle**, wenn zumindest in einem hinreichend kleinen Intervall I =  $\langle x_0 - \varepsilon, x_0 + \varepsilon \rangle$  um die Stelle  $x_0$  gilt:  $f(x_0) \ge f(x)$  für alle  $x \in I$ . Der Funktionswert  $f(x_0)$  an dieser Stelle heißt **lokales Maximum**, der Punkt H( $x_0$ ,  $f(x_0)$ ) heißt **Hochpunkt**.

Eine Stelle  $x_0 \in D$  heißt **globale Minimalstelle**, wenn.  $f(x_0) \le f(x)$  für alle  $x \in D$ . Der Funktionswert f(x<sub>0</sub>) heißt globales Minimum.

Eine Stelle  $x_0 \in D$  heißt **lokale Minimalstelle**, wenn zumindest in einem hinreichend kleinen Intervall I =  $\langle x_0 - \varepsilon, x_0 + \varepsilon \rangle$  um diese Stelle  $x_0$  gilt:  $f(x_0) \le f(x)$  für alle  $x \in I$ . Der Funktionswert f(x<sub>0</sub>) heißt **lokales Minimum**, der Punkt T(x<sub>0</sub>, f(x<sub>0</sub>)) heißt **Tiefpunkt**.

### <span id="page-37-0"></span>13.1 Die Umkehrfunktion

Funktionen von D nach M kann man in die folgenden drei, durch Bilder symbolisierte Typen unterteilen.

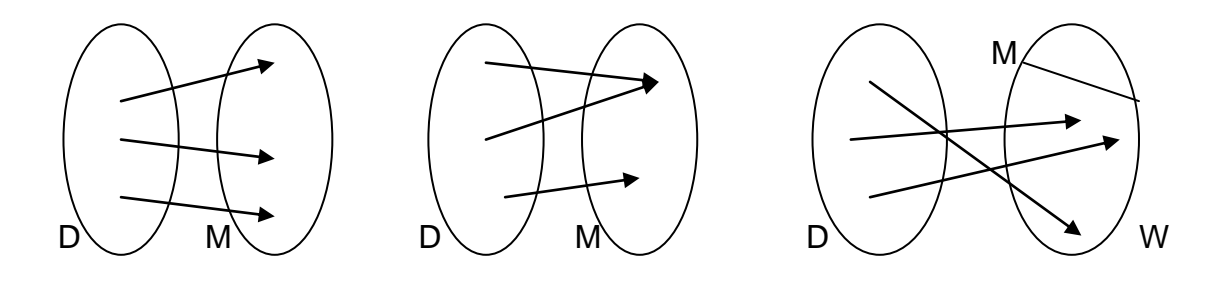

Man kann nun überlegen, welche der Funktionen umkehrbar sind, oder unter welchen Voraussetzungen man jedem Element von M genau ein Element von D zuordnen kann.

Ergebnis: Eine Funktion ist genau dann umkehrbar, wenn jedes Element von M Bild eines Elementes aus D ist, und wenn verschiedenen Elementen von D auch verschiedene Elemente in M zugeordnet werden.

Beispiel: Sei f: R $\rightarrow$ R, x $\mapsto$  2x + 6 (y = 2x + 6) Umformen:  $2x = y - 6 \Leftrightarrow x = (\frac{1}{2}) y - 3$ f<sup>-1</sup>: R $\rightarrow$ R, y $\mapsto$  (½) y - 3 Meist ist es üblich, noch die Variablen x und y zu vertauschen; so erhält man: f<sup>-1</sup>: R→R, x $\mapsto$  (½) x-3  $f^{-1}(x) = (1/2) x-3$ 

Der Begriff Umkehrfunktion f<sup>-1</sup> einer Funktion f läßt sich nun wie folgt erklären Gegeben sei eine Funktion f:  $I \rightarrow \mathbf{R}$  mit  $x \mapsto f(x)$ . Dann heißt die Funktion f<sup>-1</sup>: Im(f) *R* die **Umkehrfunktion von f**, wenn gilt:

 $(f^{-1} \cdot f)(x) = f^{-1}(f(x)) = x$  für alle  $x \in I$ .

Aussagen über die Umkehrbarkeit einer Funktion f kann man mit Hilfe des Monotonieverhaltens von f treffen.

Eine Funktion f heißt in einem Intervall  $I \subseteq D$  streng monoton wachsend (bzw. **streng monoton fallend**), wenn für alle  $x_1, x_2 \in I$  mit  $x_1 < x_2$  gilt:  $f(x_1) < f(x_2)$  (bzw.  $f(x_1) > f(x_2)$  ) !

Kriterium für die Existenz der Umkehrfunktion f $^{-1}$  einer Funktion f: Ist eine Funktion f auf einem Intervall  $I \subseteq D$  streng monoton, so ist f in diesem Intervall I umkehrbar.

### <span id="page-38-0"></span>13.1.1 Potenzfunktionen und ihre Umkehrfunktionen

Sei f: R $\rightarrow$ R, y = x<sup>n</sup>, mit n EN, eine Potenzfunktion, so sind bei der Frage nach der Existenz einer Umkehrfunktion zwei Fälle zu betrachten.

a) Ist n gerade, so kann n = 2k (k 
e N) gesetzt werden. Für  $x \le 0$  ist f(x) streng monoton fallend, für  $x \ge 0$  streng monoton steigend. D.h. die Funktion f besitzt auf R keine Umkehrfunktion. Bildet man allerdings

$$
f(x) = \begin{cases} f_1(x) = x^n, & \text{für } x \in R_0^+ \\ f_2(x) = x^n, & \text{für } x \in R^- \end{cases}
$$
 so sind die Funktionen  $f_1$  und  $f_2$  umkehrbar.

Man erhält die Umkehrfunktionen  $f_1^{-1}(x) = \sqrt[n]{x}$  für  $f_1$  und  $f_2^{-1}(x) = -\sqrt[n]{x}$  für  $f_2$ .

b) Ist n ungerade (n = 2k-1, k \meq N), so ist die Funktion f: R \R \meq R \meq \meq mit n = 2k-1 ist auf ganz R streng monoton steigend, und somit umkehrbar. Man erhält die Umkehrfunktion

$$
f^{-1}(x) = \begin{cases} \sqrt[n]{x} & \text{für } x \in R_0^+ \\ -\sqrt[n]{-x} & \text{für } x \in R \end{cases}
$$

Anmerkung: Funktionen mit der Funktionsgleichung  $y = \sqrt[n]{x}$  nennt man auch Wurzelfunktionen

*Aufgaben: Man zeichne die Umkehrfunktionen zu*  1.  $f_1: R^+_{0} \to R^+_{0}$ ,  $y = x^2$  und  $f_2: R^-_{0} \to R^+_{0}$ ,  $y = x^2$ . 2. *f:*  $R \rightarrow R$ ,  $y = x^3$ .

<span id="page-38-1"></span>13.2 Die Exponentialfunktion

Eine reelle Funktion f: R $\rightarrow$ R, y = c.a<sup>x</sup> (a  $\in$ R<sup>+</sup>\{0}, c  $\in$  R) nennt man **Exponentialfunktion**.

Eigenschaften der Exponentialfunktion mit der Funktionsgleichung  $y = a^x$ : Für  $a > 1$  ( $a < 1$ ) ist f streng monoton steigend (fallend). Die Graphen der Funktionen  $y = a^x$  und  $y = a^{-x}$  sind **symmetrisch** zur y-Achse.

Der Graph nähert sich **asymptotisch** der x-Achse.

### <span id="page-38-2"></span>13.3 Die Umkehrfunktion der Exponentialfunktion  $-$  die Logarithmusfunktion

Die Wurzelfunktionen ergeben sich als Umkehrfunktionen der Potenzfunktionen. Die g-te (g≥0) Wurzel liefert zur g-ten Potenz erhoben wieder die Basis. Die folgende Frage führt zur Umkehrfunktion der Exponentialfunktion  $y = a^x$ : Mit welcher Zahl muß a potenziert werden, um y zu erhalten?

Beispiele: 2<sup>x</sup> = 8  $\Leftrightarrow$  x = 3, 2<sup>x</sup> = 32<sup>-1</sup>  $\Leftrightarrow$  x = -5, 3<sup>x</sup> = 81  $\Leftrightarrow$  x = 4, 5<sup>x</sup> = 1/125  $\Leftrightarrow$  x = -3 .

Man erklärt für a,y∈R<sup>+</sup>, a>0: Jene reelle Zahl x, für die a<sup>x</sup> = y ist, heißt Logarithmus **von y zur Basis a. Man schreibt**  $x =$ **<sup>a</sup>log y** . Die Funktion **f: R<sup>+</sup>→R, y = <sup>a</sup>log x** (mit vertauschten Variablen) nennt man **Logarithmusfunktion**.

Da die Funktion g: R $\rightarrow$ R<sup>+</sup>, y = a<sup>x</sup> (a \e R<sup>+</sup>\{1}) auf ganz R streng monoton ist, ist sie umkehrbar. Ihre Umkehrfunktion ist nach obiger Erklärung die Logarithmusfunktion ga a shekarar 1990 a Gabriel San San Siya a San Siya a San Siya a San Siya a San Siya a San Siya a San Siya a<br>San Siya a San Siya a San Siya a San Siya a San Siya a San Siya a San Siya a San Siya a San Siya a San Siya a

<sup>1</sup>: R<sup>+</sup> $\rightarrow$ R, y = <sup>a</sup>log x.

Rechenregeln für Logarithmen:

Unabhängig von der Basis gilt für alle  $x, y \in R^+$ :

 $log(x.y) = log x + log y$ ,  $log(x:y) = log x - log y$  ( $y \ne 0$ ). Für alle  $x \in R^+$ , und alle  $y \in R$  gilt:  $log(x^y) = y.log x$ 

*Aufgaben:*

*Man berechne <sup>2</sup>*  $\log 2 = \frac{2}{10}$   $\log(1/16) = \frac{2}{10}$   $\log 4^{1/3} = \frac{8}{10}$   $\log 4 = \frac{1}{10}$  $^{10}$ log 0,01 = ,  $^{a}$ log 1 = (für a>1).

Anmerkung: Die irrationale Zahl e = 2,718281..... heißt **Eulersche Zahl** (nicht als Wurzel darstellbar). Sie kommt häufig in den Naturwissenschaften, sowie bei der stetigen Verzinsung vor.

Die Exponentialfunktion f: R→R<sup>+</sup>, x⊢→e<sup>x</sup> heißt natürliche Exponentialfunktion. Ihre Umkehrfunktion  $f^{-1}$ :  $R^+ \rightarrow R$ ,  $x \mapsto e^{-x}$ **log x** nennt man **natürliche**  Logarithmusfunktion, wobei <sup>e</sup>log x kurz mit In x bezeichnet wird. Eine besondere Rolle spielen auch die Logarithmen zur Basis 10. Man nennt sie **dekadische Logarithmen** oder **Zehnerlogarithmen** und schreibt kurz **lg x** an Stelle

von  $10$ log x.

*Aufgaben:*

- *1. Man löse die folgenden Gleichungen in R: a) 23x/16 = 2<sup>x</sup> /128 L ={-3/2} , b*)  $4^{x-1} = 5 \cdot 2^{2x-7} + (3^{x-2})^2$   $L = \{7/2\}$ , c)  $5^{x-1} + 5^{x-2} = 5^{x+1} - 5^{x-2} - 9$   $L = \{0,401...\}$
- *2. Die folgenden logarithmischen Gleichungen sind in R zu lösen:*  $lg(x - 2) - lg(x - 3) - lg(x + 3) - lg(x + 10)$   $x = 4$ ,  $ln(5x^5 - 4 ln(5x) = ln(5)$   $x = 625$
- *3. In welcher Zeit verdoppelt sich ein Kapital, angelegt mit dem jährlichen Zinssatz von 12% (bei einfachem Zins und bei Zinseszins)?*

#### *L.: 6,12 Jahre, oder ca. 6 Jahre und 45 Tage*

*4. 2500,- € werden auf einem Sparkonto angelegt. Der jährliche Zinsfuß beträgt 11%. Nach einigen Jahren werden 1000,- € abgehoben. Nach fünf weiteren Jahren beträgt der Kontostand 15807,19 €.*

*Zu welchem Zeitpunkt wurden die 1000,- € abgehoben (bei jährlicher Kapitalisierung der Zinsen)?*

#### *L.: Nach ca. 13 Jahren und 231 Tagen*

### <span id="page-40-0"></span>**14. Differentialrechnung**

Der Grenzwert einer Funktion f:  $D \rightarrow R$ ,  $x \mapsto f(x)$ :

Sei a eine **Häufungsstelle** der Definitionsmenge D, so nennt man die Zahl b **Grenzwert** von f an der Stelle a, geschrieben  $\lim_{x\to a} f(x) = b$ , wenn gilt: Zu jeder

**Umgebung** V(b) gibt es eine Umgebung U(a), sodaß für alle  $x \in U$ (a) mit  $x \in D$ ,  $x \neq a$ ,  $f(x) \in V(b)$  ist.

**Stetigkeit** einer Funktion f: D→R, x⊢→ f(x) an einer Stelle a∈D:

Sei a∈D Häufungsstelle von D, so nennt man die Funktion f **stetig** an der Stelle a, wenn  $\lim f(x) = f(a)$  ist. Ist f an jeder Stelle von I $\subseteq$ D stetig, dann heißt f stetig in I.  $x \rightarrow a$ 

Ist eine Funktion in ihrer ganzen Definitionsmenge stetig, so sagt man kurz, **f sei stetig**.

### <span id="page-40-1"></span>14.1 Die Ableitungsfunktion

Sei f: D $\rightarrow$ R,  $x \mapsto f(x)$  eine reelle Funktion. f nennt man an einer Stelle  $a \in D$ **differenzierbar**, wenn der Grenzwert  $x - a$  $f(x) - f(a)$  $x \rightarrow a$  $\lim \frac{f(x)-f(a)}{f(x)}$  existiert. Ist das der Fall, so

heißt

**f (a) =**   $x - a$  $f(x) - f(a)$  $x \rightarrow a$ ( ) ( ) lim der **Differentialquotient** (die **Ableitung**, die **Änderungsrate**)

der Funktion f an der Stelle a.

Ist eine Funktion f in jedem Punkt der Definitionsmenge D **differenzierbar**, so sagt man kurz, f sei auf D differenzierbar.

Die Funktion f': D→R, x**→f'(x)** nennt man die (erste) Ableitungsfunktion oder kurz die **Ableitung** der Funktion f. Das Berechnen der Ableitungsfunktion heißt **Ableiten** oder **Differenzieren**.

Erste Differentiationsregeln:

Jede konstante Funktion f: R $\rightarrow$ R, x $\mapsto$ c ist an jeder Stelle x ER differenzierbar,

wobei  $f'(x) = 0$  ist.

Jede Potenzfunktion f: R $\rightarrow$ R, x $\mapsto$  x<sup>n</sup> (n  $\in$  N) ist an jeder Stelle x  $\in$  R differenzierbar, wobei  $f'(x) = n.x^{n-1}$  ist.

Sind f: D $\rightarrow$ R und g: D $\rightarrow$ R an der Stelle x differenzierbar, dann ist auch f + g: D $\rightarrow$ R an der Stelle x differenzierbar, wobei  $(f+g)'(x) = f'(x) + g'(x)$  ist.

Ist f: D $\rightarrow$ R an der Stelle x differenzierbar und c  $\in$ R, dann ist auch c.f: D $\rightarrow$ R an der Stelle x differenzierbar, wobei  $(c.f)' = c.f'(x)$  ist.

Potenzregel für ganzzahlige Exponenten: Jede Potenzfunktion f: R\{0} $\rightarrow$ R, f(x) = x<sup>g</sup> mit g \leq Z, ist an jeder Stelle x \leq R\{0} differenzierbar, wobei f'(x) = g.x<sup>g-1</sup> ist.

Potenzregel für reelle Exponenten: Jede Potenzfunktion f:  $R^+ \rightarrow R$ ,  $f(x) = x^q$  mit  $q \in R$ , ist an jeder Stelle  $x \in R^+$  differenzierbar, wobei f'(x) = q. $x^{q-1}$  ist.

### <span id="page-41-0"></span>14.2 Differenzieren zusammengesetzter und verketteter Funktionen

**Produktregel:** Sind die Funktionen u: D->R und v: D->R an der Stelle x differenzierbar, so ist auch die Funktion u.v:  $D\rightarrow R$  an der Stelle x differenzierbar, wobei

$$
(u.v)'(x) = v(x).u'(x) + u(x).v'(x)
$$
 ist.

**Quotientenregel:** Sind die Funktionen u: D->R und v: D->R an der Stelle x differenzierbar und ist  $v(x) \neq 0$ , so ist auch die Funktion u/v an der Stelle x differenzierbar, wobei

$$
\left(\frac{u}{v}\right)(x) = \frac{v(x) \cdot u'(x) - u(x) \cdot v'(x)}{v^2(x)}
$$
ist.

**Kettenregel**: Seien g:  $D_q \rightarrow R$  und h:  $D_h \rightarrow R$  reelle Funktionen, mit g(x)  $\in D_h$  für alle  $x \in D_{\alpha}$ .

Ist g an der Stelle x und h an der Stelle g(x) differenzierbar, dann ist auch die Funktion h g an der Stelle x differenzierbar, wobei **(h g) (x) = h (g(x)).g (x) ist.**

Beispiele:

1.  $f(x) = 4x^7 + 2x \implies f'(x) = 28x^6 + 2$ , 2.  $f(x) = 7x^{9/7} - x^{-3} \implies f'(x) = 9x^{2/7} + 3x^{-4}$ 3.  $f(x) = (2x + 3)^{2/3} \Rightarrow f'(x) = (2/3)(2x + 3)^{-1/3}$ .2

<span id="page-41-1"></span>14.3 Ableitung weitere wichtiger Funktionen

Sei f: R $\rightarrow$ R, x $\mapsto$ a<sub>n</sub>x<sup>n</sup> + a<sub>n-1</sub>x<sup>n-1</sup> + ... + a<sub>2</sub>x<sup>2</sup> + a<sub>1</sub>x + a<sub>0</sub> mit n ∈N<sub>0</sub>, a<sub>n</sub>, a<sub>n-1</sub>, ..., a<sub>2</sub>, a<sub>1</sub>  $a_0 \in R$  und  $a_n \neq 0$  eine **Polynomfunktion n-ten Grades**, so lautet ihre **Ableitungsfunktion** 

**f**': R→R, x $\mapsto$  n.a<sub>n</sub>x<sup>n-1</sup> + (n-1).a<sub>n-1</sub>x<sup>n-2</sup> + ... + 2.a<sub>2</sub>x + a<sub>1</sub>.

Polynomfunktionen sind an jeder Stelle  $x \in R$  differenzierbar und daher auch stetig.

Die Logarithmusfunktion **f: R<sup>+</sup>** $\rightarrow$ **R, f(x)** = <sup>a</sup>log x mit a  $\in$  R<sup>+</sup> $\setminus$ {1} besitzt die Ableitungsfunktion **f : R<sup>+</sup> R, f (x) = (1/x).<sup>a</sup> log e .** Für a = e erhält man die natürliche Logarithmusfunktion und ihre Ableitung. Die Exponentialfunktion f:  $R\rightarrow R$ ,  $f(x) = a^x$  mit  $a \in R^+\setminus\{1\}$  besitzt die Ableitungsfunktion **f**  $'$ **:**  $R \rightarrow R$ ,  $f'(x) = a^x \cdot \ln a$ .

Bei der natürlichen Exponentialfunktion stimmt für alle  $x \in R$  der Funktionwert f(x) mit der Ableitung f'(x) überein.

*Aufgaben: Man bilde zur folgenden Funktion die Ableitungsfunktion: a)*  $f(x) = 3x$ . In x, b)  $f(x) = e^{2x-1}$ , c)  $f(x) = (x^2 - 5) \cdot e^x$ , d)  $f(x) = -2x^3 \cdot e^{-x/2}$ , *e)*  $f(x) = 1/(2 \text{.} \ln 3x)$  ,  $f(x) = 3x^2/(e^{2x})$  ,  $g(x) = \frac{f(x)}{2} = \frac{f(x^2)}{2}$ .

### <span id="page-42-0"></span>14.4 Höhere Ableitungen

Sei f eine auf einem Intervall I differenzierbare Funktion mit der Ableitungsfunktion f , die jedem  $x \in I$  den Wert der Ableitung an dieser Stelle zuordnet. Ist diese Ableitung f ' eine in ganz I stetige Funktion, so heißt die Funktion f im Intervall I **stetig differenzierbar**.

Ist die Ableitungsfunktion f' einer stetig differenzierbaren Funktion f wiederum differenzierbar, so nennt man diese Ableitung von f' die zweite Ableitung von f in I

und schreibt dafür f", f<sup>(2)</sup>, oder auch  $\frac{d}{dx^2}$  $\int^2 f(x)$ *dx*  $\frac{d^2 f(x)}{dx^2}$ .

Entsprechend erklärt man die **dritte, vierte, ... Ableitung**. Allgemein formuliert man: Existieren die Ableitungen  $(f^{(n-1)}(x))' = f^{(n)}(x)$  (n = 2, 3, 4, ...) für alle x l, so sagt **man f ist in I n-mal differenzierbar**, und nennt die Funktion f<sup>(n)</sup>**: I→R, x** ⊢ f<sup>(n)</sup>(x) die **n-te Ableitungsfunktion**.

*Aufgaben:*

*1. Man bilde die dritte Ableitung der folgenden Funktionen: f*(x) =  $3x^7 + x^2 - 6x$ ,  $f(x) = 4 \cdot e^{2x}$ ,  $f(x) = 2 \cdot \ln x + e^{-x}$ 

*2. Ist die Funktion*   $x^2$  für  $x < 0$  $f(x) = \begin{cases} x^2 & \text{für } x \ge 0 \\ x^2 & \text{für } x \le 0 \end{cases}$ 2  *zweimal differenzierbar?*

### <span id="page-42-1"></span>14.5 Anwendungen der Differentialrechnung

Generell kann zwischen **innermathematischen** und **außermathematischen** Anwendungen der Differentialrechnung unterschieden werden. Zu den innermathematischen Anwendungen zählt man die **Funktionsuntersuchungen** (**Kurvendiskussionen**) und die Bestimmung von Funktionen aus gegebenen Daten. Als außermathematische Anwendung kann man die Bestimmung von Extremwerten unter Nebenbedingungen (**Optimierungsaufgaben**, **Extremwertaufgaben**) bezeichnen.

<span id="page-42-2"></span>14.5.1 Funktionsuntersuchungen (Kurvendiskussion)

Bei den Funktionsuntersuchungen interessieren die folgenden Charakteristika der Funktionen:

- a) Die maximale Definitionsmenge (falls nur der Funktionsterm gegeben ist),
- b) die **Periodizität** der Funktion,
- c) das **Symmetrieverhalten** bezüglich eines Punktes (Ursprung) oder einer Geraden parallel zur y-Achse,
- d) die Schnittpunkte des Funktionsgraphen mit den Koordinatenachsen,
- e) die Wertemenge der Funktion,
- f) das asymptotische Verhalten für große bzw. kleine Argumente,
- g) Extrempunkte (lokale und globale Maxima oder Minima),
- h) das Monotonieverhalten,
- i) das Krümmungsverhalten, und
- j) die Wendepunkte.

Die Differentialrechnung ist i.a. nur bei der Bestimmung der Punkte g) bis j) hilfreich.

Das Ziel einer solchen Untersuchung ist eine möglichst genaue Kenntnis der gegebenen Funktion, was sich dann in einer Zeichnung niederschlägt. Ad g:

Sei f:  $D\rightarrow R$  eine reelle Funktion und I<sub>C</sub>D ein Intervall.  $x_q \in I$  heißt globale **Maximumstelle** (bzw. **globale Minimumstelle**) von f in I, wenn für alle  $x \in I$ ,  $f(x) \le f(x_0)$ (bzw.  $f(x) \ge f(x_0)$ ) ist.

x<sup>e</sup> nennt man **lokale Maximumstelle** (bzw. **lokale Minimumstelle**) von f, wenn es eine Umgebung U(x<sub>e</sub>) gibt, sodaß für alle  $x \in U(x_e)$  f(x) f(x<sub>e</sub>) (bzw. f(x)  $\geq f(x_e)$ ) ist. Dabei unterscheidet man die Begriffe **Extremstelle** x<sub>e</sub>, **Extremwert** f(x<sub>e</sub>) (Minimum oder **Maximum**), und **Extrempunkt** E (x<sub>e</sub>,f(x<sub>e</sub>)) (Hoch- oder Tiefpunkt).

Kriterium zur Bestimmung von lokalen Extremstellen: Besitzt f eine bei xe stetige zweite Ableitung mit f'(x<sub>e</sub>) = 0 und f"(x<sub>e</sub>) < 0 (bzw. f"(x<sub>e</sub>) > 0), so besitzt f bei x<sub>e</sub> ein lokales Maximum (bzw. lokales Minimum).

Die Monotonie auf einem abgeschlossenen Intervall I = [a,b] kann man mit folgendem Kriterium bestimmen: Sei f auf [a,b] stetig und in ]a,b[ differenzierbar, so ist f auf [a,b] genau dann monoton wachsend (monoton fallend), wenn für alle  $x \in ]a,b[$ die Ableitung f'(x)  $\geq$ 0 (f'(x)  $\leq$ 0) ist.

Sei f: D $\rightarrow$ R eine reelle Funktion, f': D $\rightarrow$ R ihre Ableitung und I $\subset$ D ein Intervall. Die Funktion f heißt in I **linksgekrümmt** (**rechtsgekrümmt**), wenn f in I streng monoton steigend bzw.  $f'' > 0$  (streng monoton fallend bzw.  $f'' < 0$ ) ist.

Ein Punkt W(x<sub>w</sub>,f(x<sub>w</sub>)) des Graphen der Funktion f heißt Wendepunkt, wenn der Graph dort sein Krümmungsverhalten ändert. x<sup>w</sup> nennt man **Wendestelle**.

Wendestellen können i.a. mit Hilfe der folgenden Sätze bestimmt werden: Ist f in  $x_w$  zweimal differenzierbar und hat f dort einen Wendepunkt, so gilt f''( $x_w$ ) = 0. Ist f in  $x_w$  dreimal differenzierbar und gilt f''( $x_w$ ) = 0 sowie f'''( $x_w$ )  $\neq$  0, so hat f an der Stelle xw einen Wendepunkt.

### *Aufgaben:*

- *1. Man diskutiere die folgenden Kostenfunktionen:*   $K(x) = 4x^3 - 60x^2 + 400x + 1000$ ,  $K(x) = x^3 + x^2 + 1000$ ,  $K(x) = x^3 + 60x + 1500$
- *2. Aus der Erlösfunktion E(x) = -5x<sup>2</sup> + 13500x und der Kostenfunktion K(x) = 3000x + 4000000 bestimme man die Gewinnfunktion und daraus den Maximalgewinn. L: xmax = 1050, G(1050) = 1512500, pmax = 8250*
- *3. Man bestimme das lokale Minimum der Stückkostenfunktion bei gegebener Kostenfunktion*  $K(x) = 0, 1x^2 + 0, 1x + 2$ . *L:*  $x_{opt} =$ *L:*  $x_{\text{opt}} = \sqrt{20}$
- *4. Gegeben ist die fixe Stückkostenfunktion mit der Gleichung kf(x) = 300/x und der ökonomischen Definitionsmenge D = R<sup>+</sup> Wie verhalten sich die fixen Stückkosten, wenn man die Produktionsmenge x sukzessiv erhöht (x strebe somit gegen Unendlich)?*
- *5. Ein Monopolist orientiert sich im Rahmen seiner Preispolitik an der Preisabsatzfunktion mit der folgenden Gleichung p(x) = – 7x + 49 . Man bestimme die Grenzerlösfunktion.*
- 6. Gegen ist die Funktion f mit der Gleichung  $f(x) = (x^2 + 2x) \cdot e^{-x}$ . *Man bestimme die ersten drei Ableitungsfunktionen.*
- *7. Gegeben ist die Gesamtkostenfunktion K mit der Gleichung*   $K(x) = x^3 - 6x^2 + 15x + 32$ . *Man bestimme die ersten drei Ableitungsfunktionen, die Stückkostenfunktion und deren Ableitung. (Ein lokales Minimum der Stückkosten liegt bei x = 4.)*
- *8. Eine Gesamtkostenfunktion K hat die Form einer Polynomfunktion dritten Grades und genügt den folgenden Bedingungen. Bei 5 ME entstehen Gesamtkosten von 82 GE, Bei 5 ME betragen die Grenzkosten 30 GE, Bei 5 ME ist die Steigung der Grenzkosten 18, Bei 5 ME ist die Steigung von K" gleich 6 . Man bestimme die Gesamtkostenfunktion K .*

*L.: K(x) = x<sup>3</sup> – 6x<sup>2</sup> + 15x + 32*

- *9. Gegeben ist die Gesamtkostenfunktion mit der Gleichung K(x) = 20.x1/2 + 150 . Man bestimme die ersten drei Ableitungen von K !*
- 10. Gegeben sei die Gesamtertragsfunktion  $x(r) = -\frac{1}{2}r^3 + \frac{3}{2}r^2$ 5  $r^3 + \frac{3}{5}$ 20  $\frac{1}{2}r^3 + \frac{3}{7}r^2$ .

*Man bestimme die ersten drei Ableitungen von x(r) ! (Ein lokales Maximum des Gesamtertrags liegt bei r = 8; ab r = 4 gilt das Ertragsgesetz.)*

*11. Für den Haushalt X gelte die Konsumfunktion C mit der Gleichung* 

*C(Y) =*   $Y + 2$ 3Y *, Y gebe das Einkommen der Familie X, und C die Ausgaben für* 

*Konsumzwecke wieder.*

*Man interpretiere den Grenzwert mit Y*  $\rightarrow \infty$  *, und bilde die ersten zwei Ableitungen.*

12. Gegeben ist die Kostenfunktion mit der Gleichung  $K(x) = x^3 - 8x^2 + 24x + 30$ . *Bei welcher Produktionsmenge ist der Kostenzuwachs am geringsten?*

*L.: x = 8/3*

*13. Gegeben ist die variable Gesamtkostenfunktion mit der Gleichung*   $K_v(x) = x^3 - 8x^2 + 24x$ . *Man berechne das Minimum der variablen Stückkosten!*

*L.: x = 4*

*14. Gegeben ist die Stückkostenfunktion k mit der Gleichung*   $k(x) = x^2 - 6x + 15 + 32/x$ . *Man berechne das Minimum der Stückkosten!*

*L.: x = 4*

*15. Für einen Unternehmer gilt auf Grund seiner Monopolstellung als Orientierung hinsichtlich der Preisgestaltung die Preis-Absatzfunktion p mit der Gleichung p(x) = – 10,5x + 73,5 . Bei welcher Absatzmenge und welchem Preis sind die Gesamterlöse am höchsten?*

#### *L.: x = 3,5 ; E(3,5) = 128,63 ; p(3,5) = 36,75*

*16. In einem Unternehmen wird ein Artikel A hergestellt. Hinsichtlich der Preisgestaltung gilt die Preisabsatzfunktion p mit der Gleichung p(x) = – 3x + 39 als Orientierungshilfe.*

*Bezüglich der Produktion des Artikels A gilt die Gesamtkostenfunktion*   $K(x) = x^3 - 6x^2 + 15x + 32$ .

*Bei welcher Absatzmenge und zu welchem Preis lässt sich das Ziel der Gewinnmaximierung realisieren?*

L.: 
$$
x = 4
$$
;  $G(4) = 48$ ;  $p(4) = 27$ 

### <span id="page-45-0"></span>14.5.2 Funktionsbestimmung

Kennt man den Typ einer Funktion und eine hinreichende Anzahl von Eigenschaften dieser Funktion oder ihres Graphen (notwendige Bedingungen an die zu erstellenden Funktion oder ihres Graphen), so läßt sich die Funktionsgleichung mit Hilfe des folgenden Schemas bestimmen.

- a) Festlegung der allgemeinen Form des Funktionstyps und dessen Ableitungen (die Anzahl der Ableitungen ergibt sich aus den gegebenen Bedingungen).
- b) Auflistung der Bedingungen an den Graphen (a ist lokale Extremstelle, W ist Wendepunkt, Steigung an der Stelle b ist  $k_b$ , ... ).
- c) Aus b) ergeben sich Bedingungen an die Funktion  $(f'(a) = 0, f(x_w) = y_w, f''(x_w) = 0, ... )$
- d) Aus c) erhält man ein Gleichungssystem, dessen Variable die Koeffizienten der gesuchten Funktionsgleichung sind.
- e) Somit läßt sich mit Hilfe der Lösungen des obigen Gleichungssystems i.a. die Funktionsgleichung eindeutig darstellen.
- f) Zur Probe kann man die anfangs gegebenen Bedingungen aus der erhaltenen Funktionsgleichung ableiten.

#### *Aufgabe:*

*Die Kostenfunktion K(x) eines Betriebes ist durch eine Polynomfunktion 3. Grades darstellbar. Bei Stillstand der Produktion betragen die Gesamtkosten 1000 ATS und die Grenzkosten (1. Ableitung) 400 ATS. Die Kostenkehre (Wendepunkt) liegt bei 5 ME, und die Grenzkosten betragen dort 100 ATS. Man berechne die Kostenfunktion dieses Betriebes.*

*L: K(x) = 4x<sup>3</sup> - 60x<sup>2</sup> + 400x + 1000*

### <span id="page-46-0"></span>14.5.3 Optimierungsaufgaben

Von den Optimierungsaufgaben werden im folgenden nur jene betrachtet, bei denen die **Nebenbedingungen** in Gleichungen darstellbar sind. Auch müssen die Variablen in diesen Gleichungen explizit darstellbar sein.

Zu beachten ist, daß bei einer Optimierungsaufgabe nach **globalen Extremwerten** gefragt wird; insofern sind auch die Ränder, der durch die Aufgabenstellung gegebenen Definitionsmenge mit einzubeziehen.

Schema zur Lösung von Optimierungsaufgaben:

- 1. Aufstellen der **Zielfunktion**:
	- a) Situationsskizze,
	- b) Aufstellen der **Extremalbedingung** (i.a. eine Funktion in mehreren Variablen),
	- c) Aufstellen der **Nebenbedingungen**,
	- d) Umformen der Nebenbedingungen, und Einsetzen in die Extremalbedingung,
	- e) Angeben der **Zielfunktion** (Extremalbedingung in nun einer Variablen) durch Zuordnungsvorschrift und (der Aufgabe entsprechenden) Definitionsmenge.
- 2. Aufsuchen der **lokalen Extremstellen** der Zielfunktion:
	- a) Bilden der ersten und zweiten Ableitung der Zielfunktion,
	- b) Nullstellen der ersten Ableitung in die zweite Ableitung zur Kontrolle einsetzen.
- 3. Untersuchen der Zielfunktion auf **Randextrema**: Vergleich der Funktionswerte an den Rändern der Definitionsmenge mit den lokalen Extremwerten.
- 4. Interpretation der berechneten Werte im Ausgangsproblem und Formulierung des Resultats.

#### *Aufgaben:*

*Von einer Trafostation T, die an einer geraden Straße steht, soll ein Stromkabel zu einem Haus H verlegt werden. Die kürzeste Entfernung des Hauses von der Straße beträgt 300 m, die Luftlinie Trafostation - Haus 500 m. Wie ist die Leitung zu verlegen, damit die Verlegungskosten, die längs der Straße a ATS pro m und querfeldein b ATS pro m betragen, minimal werden?* 

*L: Für b/a 5/4 muß das Stromkabel 400 - 300a/* 2 2 *b a m längs der Straße verlegt werden.*